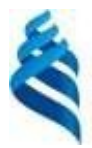

#### **МИНИСТЕРСТВО ОБРАЗОВАНИЯ И НАУКИ РОССИЙСКОЙ ФЕДЕРАЦИИ**

Федеральное государственное автономное образовательное учреждение высшего образования

**«Дальневосточный федеральный университет»**

(ДВФУ)

#### **ШКОЛА ЭКОНОМИКИ И МЕНЕДЖМЕНТА**

СОГЛАСОВАНО УТВЕРЖДАЮ Руководитель ОП «Менеджмент»

 $\Box$  Гаффорова Е.Б.  $\Box$  Разумова Ю.В.

Заведующий кафедрой экономики

«05» июня 2017 г. «05» июня 2017 г.

предприятия

#### **РАБОЧАЯ ПРОГРАММА УЧЕБНОЙ ДИСЦИПЛИНЫ**

Экономика фирмы

#### **Направление подготовки 38.03.02 Менеджмент**

Форма подготовки: заочная

курс $_2$ лекции – 4 час. практические занятия 10 час. в том числе с использованием МАО пр. 4 час. всего часов аудиторной нагрузки 14\_ час. в том числе с использованием МАО \_4\_ час. самостоятельная работа 121\_ час. в том числе на подготовку к экзамену 9 час. контрольные работы (количество) – не предусмотрены курсовая работа / курсовой проект – не предусмотрены зачет – не предусмотрен экзамен 2 курс

Рабочая программа составлена в соответствии с требованиями образовательного стандарта, самостоятельно устанавливаемого федеральным государственным автономным образовательным учреждением высшего профессионального образования «Дальневосточный федеральный университет» для реализуемых основных профессиональных образовательных программ по направлению подготовки 38.03.02 Менеджмент, утвержденного приказом ректора ДВФУ от 04.04.2016 № 12-13-593.

Рабочая программа обсуждена на заседании кафедры экономики предприятии, протокол № 8 от «05» июня 2017 г.

Заведующий кафедрой: д-р экон. наук, доцент Разумова Ю.В. Составитель: канд.экон.наук, доцент Котельникова Н. В.

### **Оборотная сторона титульного листа РПУД**

### **I. Рабочая программа пересмотрена на заседании кафедры**:

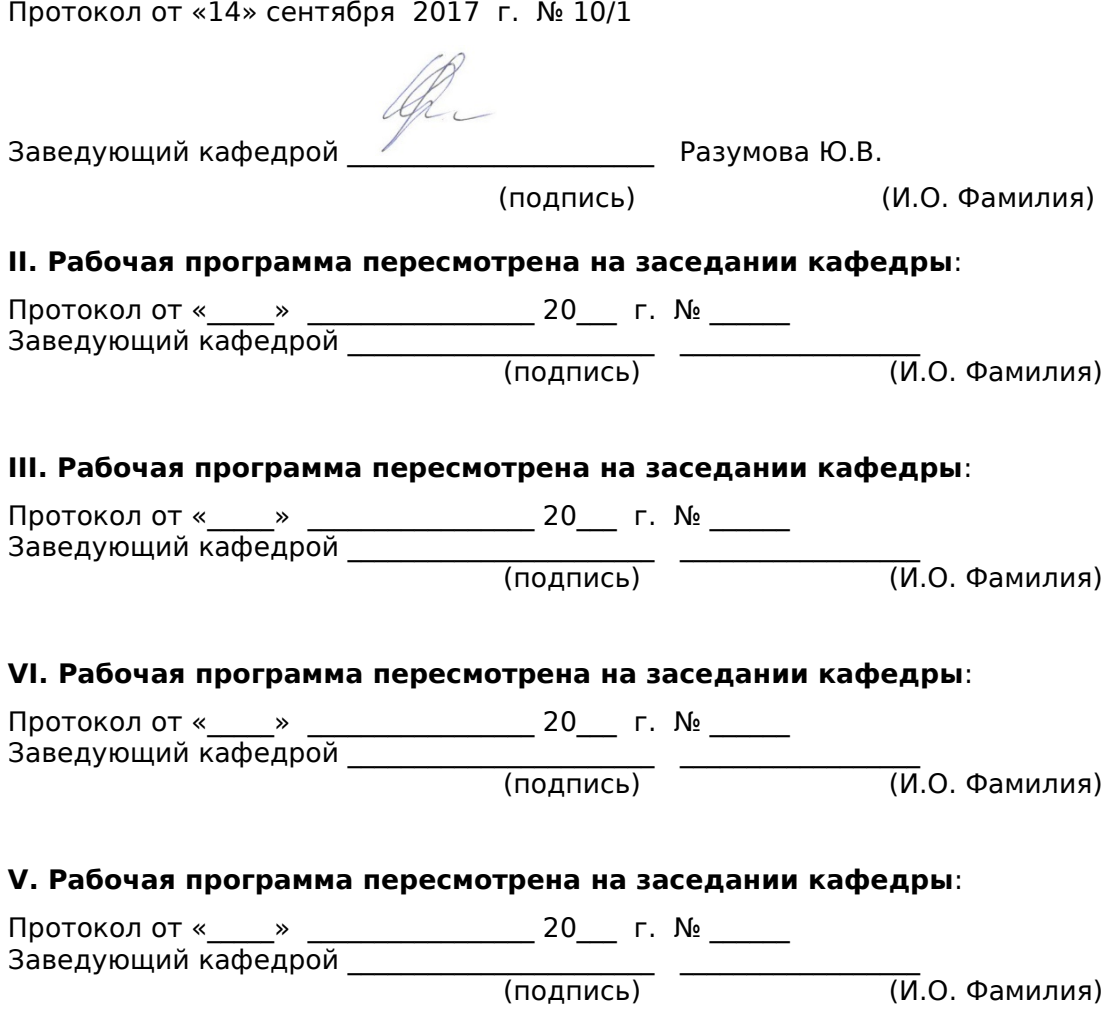

# **ABSTRACT**

**Specialist's degree in** 38.03.02 « Management »

**Study profile** «Small Business Management», «Project Management», «Financial management»

**Course title:** Economics and management of the enterprise

**Basic (variable) part of Block, 4 credits** 

**Instructor:** Kotelnikova Nadezda Vladimirovna

# **At the beginning of the course a student should be able to:**

For successful study of discipline "Business Economics" students in the study subjects "Economic Theory", "Fundamentals of speech" to be formed following preliminary competence:

 ability to work in a team, tolerant perceiving social, ethnic, religious and cultural differences (GC -6);

capacity for self-organization and self-education (GC-7);

• Holds search skills, analysis and use of normative and legal documents in their professional activities (GPC -1);

 ability to carry out business communication and public speaking, negotiations, meetings, carry out business correspondence and maintain electronic communication (GPC -4).

# **Learning outcomes:**

• the ability to use the basics of economic knowledge in the various fields of activity (GC  $-3$ );

 proficiency phased monitoring the implementation of business plans and the conditions of concluded agreements, contracts and agreements, the ability to coordinate the activities of artists using methodological tools of realization of administrative decisions in the field of functional management to achieve high consistency in the implementation of specific projects and activities (PC -7);

 possession information analysis skills on the functioning of the internal document management system of organization, reference databases on various parameters and form of information support of participants organizing projects (PC -11);

 the ability to model business processes and use the methods of reorganization of business processes in the practical activities of the organizations (PC -13).

# **Course description:**

The contents of the teaching materials on the course are based on modern science and educational practice and reflects the author's approach to the subject matter.

The content of the course covers the following range of issues: mechanism and life cycle of the organization, internal and external environment of the organization, management techniques and long-term short-term assets the organization, the sources of the organization's assets, classification of costs and methods of product costing, calculation of financial results of the company, performance assessment and development of the organization in the future.

The teaching materials on the course provide extensive use of active, creative and interactive lessons, combined with private study in order to create and develop the professional skills of the students.

### **Main course literature:**

1. The economy of the organization: a textbook for undergraduate / TI Arzumanova, M. Sh Machabeli. - M .: Dashkov i K, 2014. - 240 p. [Electronic resource]. Access: [http://znanium.com/go.php?id=430313,](http://znanium.com/go.php?id=430313) ISBN 978-5-394-02049-0.

2. Business Economics: a textbook for high schools of economics / VY Garfinkel, A. Antonova, A. Bazilevich etc .; ed. VY Gorfinkel. - Moscow: UNITY-DANA, 2014. - 663 p. (2 copies available. R / W on. Russian). E-link to the catalog: http://lib.dvfu.ru:8080/lib/item?id=chamo:726906&theme=FEFU, ISBN: 978-5-238-02371-7.

3. Economics of the firm: a tutorial and a workshop for undergraduate / MS Moky, OV Azoeva VS Ivanovo; ed. MS Mokiy; State University of Management. - Moscow: Yurayt, 2014. - 334 p. (available 2 of 3 copies. R / W on. Russian (1 available), HRH aud.301 training (1 available)). E-link to the catalog: http://lib.dvfu.ru:8080/lib/item?id=chamo:741492&theme=FEFU, ISBN: 978-5- 9916-3339-0.

4. The economy of the firm (organization, enterprise): the textbook / VJ Garfinkel, TG Popadyuk; Ed. BN Chernyshev, VY Gorfinkel. - 2-e ed. - M .: University textbook: SIC INFRA-M, 2014. - 296 p. [Electronic resource]. Access[:](http://znanium.com/go.php?id=392973) [http://znanium.com/go.php?id=392973, I](http://znanium.com/go.php?id=392973)SBN 978-5-9558-0294-7.

5. Business Economics: Textbook / VK Sklyarenko VM Prudnikov. - 2-e ed. - M .: SIC Infra-M, 2013. - 192 p. [Electronic resource]. Access[:](http://znanium.com/catalog.php?bookinfo=369920) [http://znanium.com/catalog.php?bookinfo=369920, I](http://znanium.com/catalog.php?bookinfo=369920)SBN 978-5-16-006291-4.

6. Business firms: Textbook / Financial University under the Government of the Russian Federation; Ed. AN Ryakhovskaya. - Master M .: INFRA-M, 2014. - 511 p. [Electronic resource]. Access[: http://znanium.com/catalog.php?](http://znanium.com/catalog.php?bookinfo=438356)  [bookinfo=438356,](http://znanium.com/catalog.php?bookinfo=438356) 978-5-9776-0111-5.

7. Business Economics (basic provisions, tests, tasks): a tutorial / NV Nyquist; Far Eastern Federal University, School of Economics and Management. - Vladivostok: Publishing house of the Far Eastern Federal University, 2013. - 152

p. (available 10 copies. Subscription of educational literature (8 available), Storage Division of organization and use of fund (1 available), R / W on. Russian (1 available)). E-link to the catalog: http://lib.dvfu.ru:8080/lib/item? id=chamo:688729&theme=FEFU.

8. The economy of the organization (enterprise): a textbook for undergraduate / EY Alekseycheva, MD Magomedov, IB Kostin. - 2nd ed., Rev. and add. - M .: Dashkov i K, 2013. - 292 p. [Electronic resource]. Access[:](http://znanium.com/go.php?id=415188) [http://znanium.com/go.php?id=415188, I](http://znanium.com/go.php?id=415188)SBN 978-5-394-02129-9.

**Form of final knowledge control: credit***.*

### **Аннотация к рабочей программе дисциплины «Экономика фирмы»**

Учебный курс «Экономика фирмы» предназначен для студентов направления подготовки 38.03.02 Менеджмент. Дисциплина «Экономика фирмы» входит в состав «Дисциплины (модули)» базовой части.

Общая трудоемкость освоения дисциплины составляет 4 зачетных единицы, 144 часа. Учебным планом предусмотрены лекционные занятия (36/4 часов), практические занятия (36/10 часов), самостоятельная работа (72/130 часов, в том числе на подготовку к экзамену 45/9 часов). Дисциплина реализуется на 2-ом курсе в 3-ем семестре.

Дисциплина «Экономика фирмы» фактически является фундаментом, в котором закладываются базовые знания в области функционирования организации и формируются навыки финансово-экономических расчетов. Дисциплина «Экономика фирмы» логически и содержательно связана с такими дисциплинами, как: «Микроэкономика», «Макроэкономика», «Основы менеджмента», «Теория организации».

Содержание дисциплины охватывает следующий круг вопросов:

жизненный цикл и бизнес-процессы организации,

организационно-правовые и налоговые аспекты открытия бизнеса,

бюджет вложений на открытие бизнеса и источники его финансирования,

классификация затрат и методы калькуляции себестоимости продукции, расчет финансового результата деятельности предприятия,

оценка эффективности деятельности и развитие организации в будущем, документооборот и отчетность на предприятиях малого бизнеса.

#### **Задачи дисциплины:**

1. оценка экономической целесообразности открытия предприятий;

2. изучение основных и поддерживающих бизнес-процессов на предприятии;

3. знакомство студентов с программными продуктами, используемыми при управлении малыми и средними предприятиями;

4. приобретение навыков студентами поиска информации, необходимой для проведения финансово-экономических расчетов;

5. приобретение навыков студентами проведения финансовоэкономических расчетов.

Для успешного изучения дисциплины «Экономика фирмы» у обучающихся при изучении дисциплин «Основы менеджмента», «Теория

организации» должны быть сформированы следующие предварительные компетенции:

- способность работать в коллективе, толерантно воспринимая социальные, этнические, конфессиональные и культурные различия;

- способность к самоорганизации и самообразованию;

- владение навыками поиска, анализа и использования нормативных и правовых документов в своей профессиональной деятельности;

- способность осуществлять деловое общение и публичные выступления, вести переговоры, совещания, осуществлять деловую переписку и поддерживать электронные коммуникации.

В результате изучения дисциплины «Экономика фирмы» у обучающихся студентов формируются следующие общепрофссиональные и профессиональные компетенции:

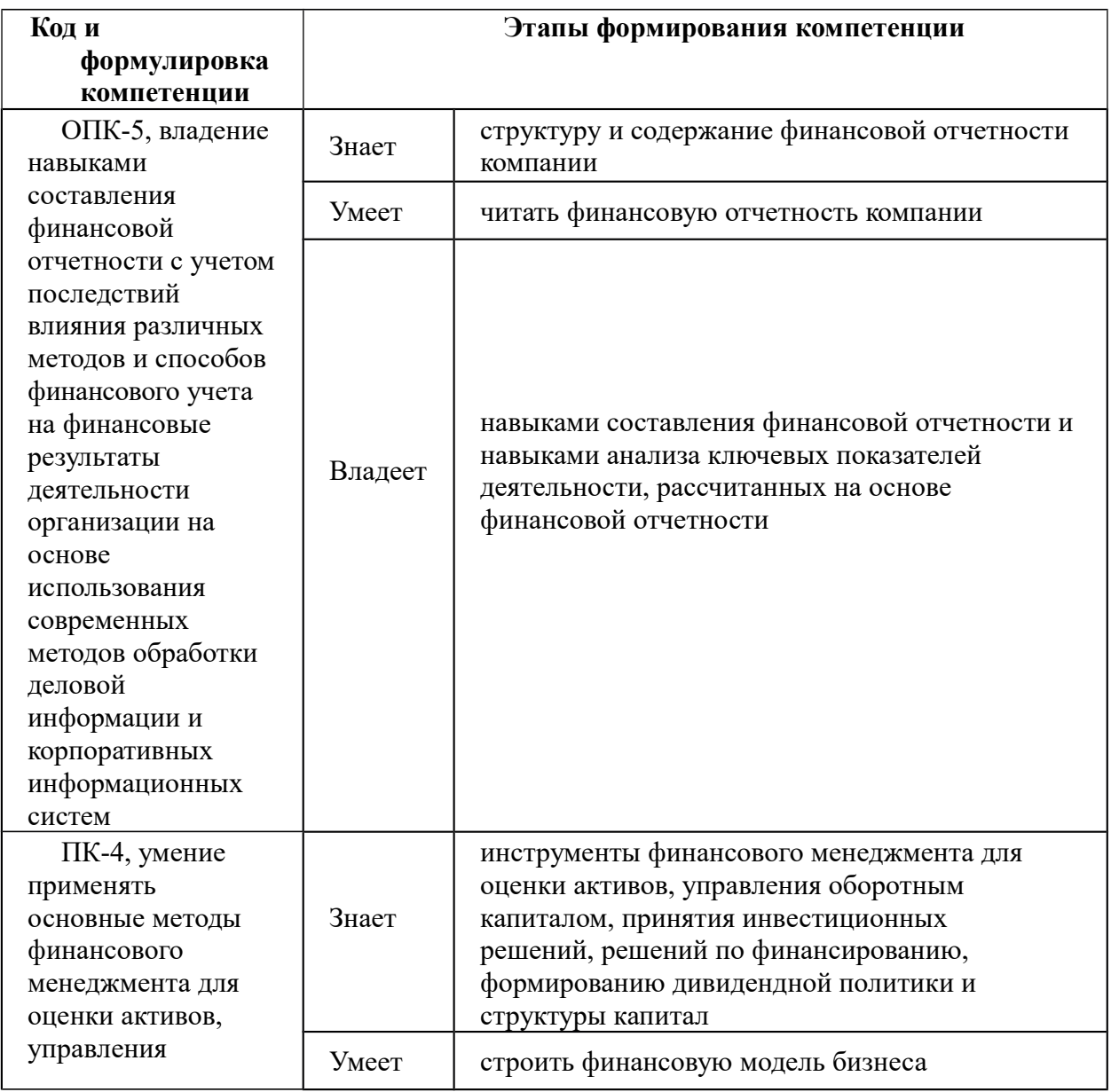

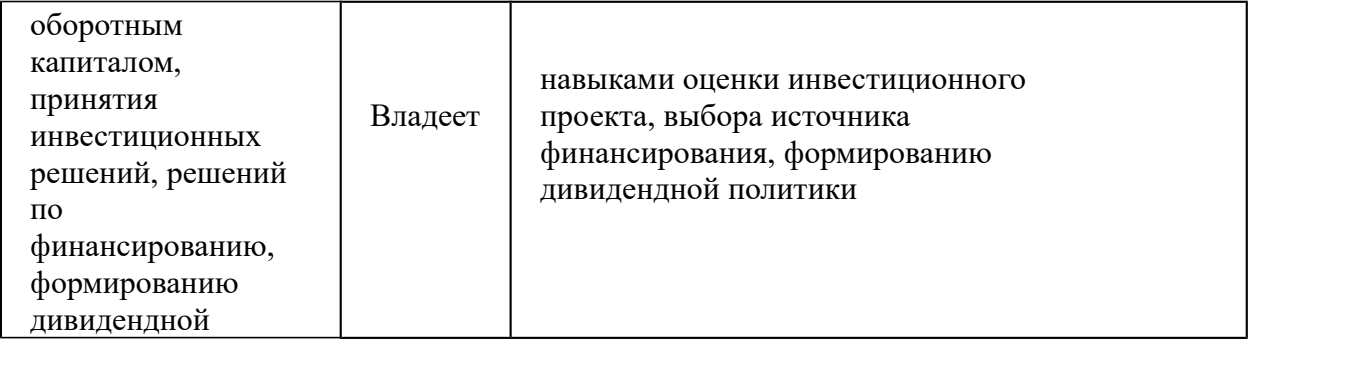

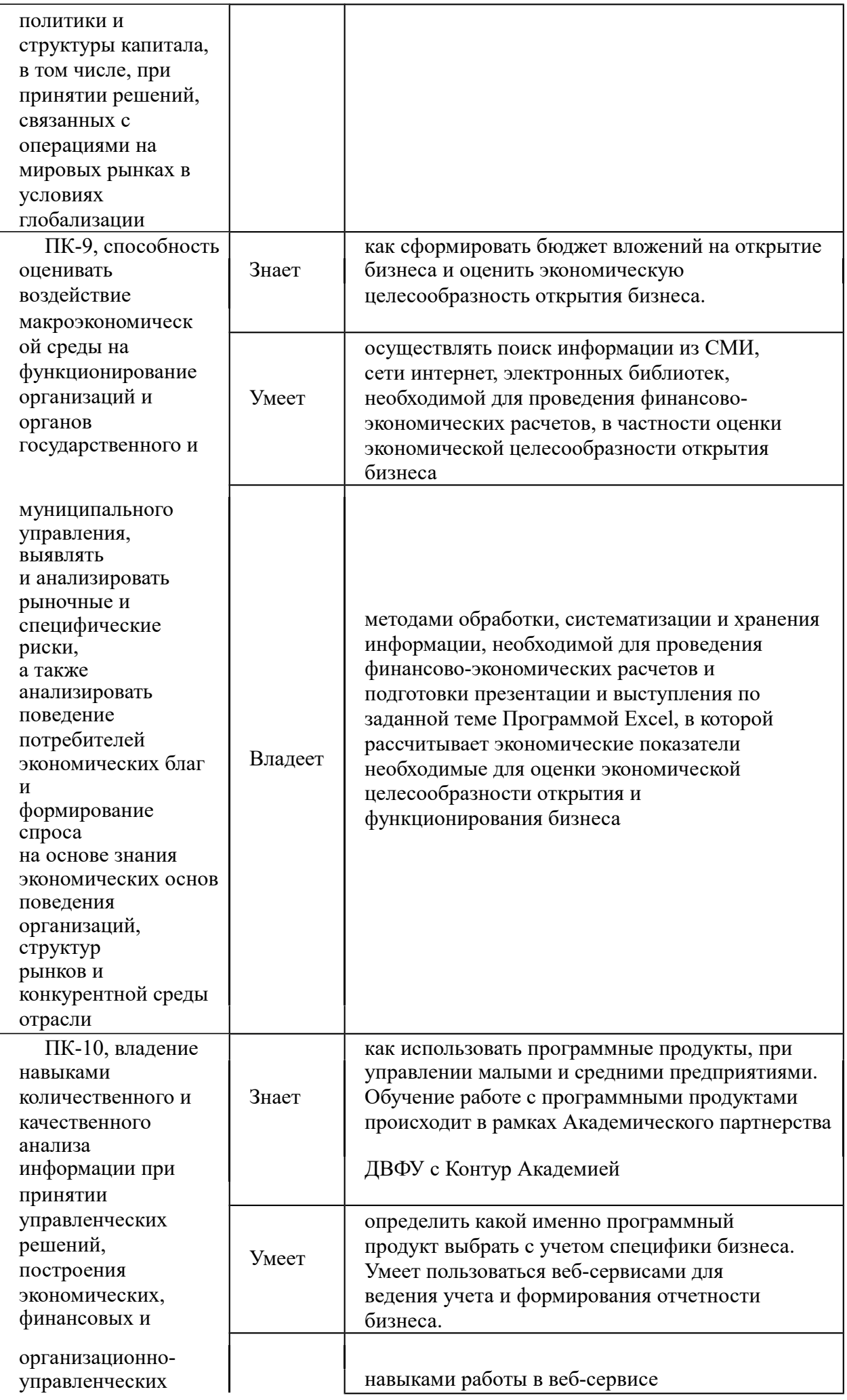

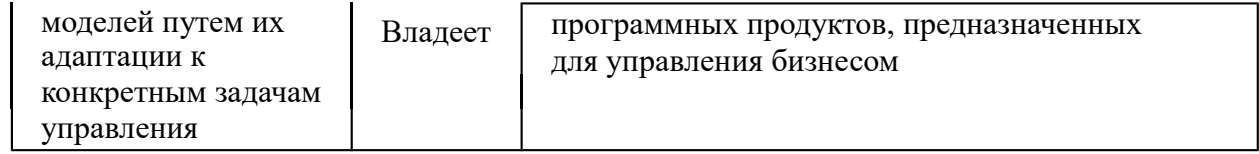

Для формирования вышеуказанных компетенций в рамках дисциплины «Экономика фирмы» применяются следующие методы активного обучения: творческое задание «Экономическое обоснование бизнес идеи», дискуссия. На курсе происходит обучение студентов в веб-сервисе программных продуктов Контур, предназначенных для управления малым и средним бизнесом. В рамках курса используются массовые онлайн-курсы «Советы желающим открыть свое дело», «Финансы и бухгалтерский учет для предпринимателей» снятые в ДВФУ и выложенные на площадке Универсариума. Для взаимодействия со студентами создана группа в социальной сети в Контакте «Экономика бизнеса» https://vk.com/economica\_business.

# **I. СТРУКТУРА И СОДЕРЖАНИЕ ТЕОРЕТИЧЕСКОЙ ЧАСТИ КУРСА**

# **Раздел I. Предприятие и предпринимательство (16/1 час.) Тема 1. Общая характеристика предприятия (2 час)**

Структурные признаки организации. Жизненный цикл организации Классификация организаций (предприятий). Предпринимательство: понятие, субъекты, объект, виды.

# **Тема 2. Механизм функционирования организации (предприятия) (4 часа)**

Схема функционирования организации (предприятия). Основные бизнеспроцессы в организации. Поддерживающие бизнес процессы в организации. Расчет максимальной и планируемой загрузки бизнеса.

### **Тема 3. Организационно-правовые и налоговые аспекты открытия бизнеса. (2 час)**

Как зарегистрировать бизнес: индивидуальный предприниматель или юридическое лицо. Государственная регистрация бизнеса. Выбор режима налогообложения. Выбор банка для обслуживания бизнеса.

#### **Тема 4. Планирование предпринимательской деятельности (4 часа)**

Бюджет вложений на открытие бизнеса (нового проекта). Календарный план реализации бизнес идеи. Источники привлечения денег для реализации нового проекта: партнер, инвестор или кредитор. Срока окупаемости вложений в бизнес

**Тема 5. Управление рисками, связанными с организацией и функционированием бизнеса (4 часа)**

Риски, связанные с открытием бизнеса. Виды рисков: кредитный, валютный, операционный. Определение чувствительных параметров, влияющих на прибыль бизнеса.

# **Раздел II. Как организации создают затраты и рассчитывают прибыль (12/1 час.)**

### **Тема 1. Понятие и классификация затрат (2 час.)**

Постоянные и переменные затраты. Группировка затрат для определения себестоимости продукта (работы, услуги).

# **Тема 2. Анализ взаимосвязи затрат, объема продаж и прибыли (6 час.)**

Формула расчета прибыли. Расчет маржинальной прибыли на товар (работу, услугу). Расчет точки безубыточности. Расчет точки безубыточности для различных видов бизнеса. Запас финансовой прочности. Какой товар (работу, услугу) выгодно продавать.

# **Тема 4. Ценовая политика и конкурентоспособность продукции предприятии (2 час.)**

Типы ценовых стратегий предприятия. Определение конкурентных преимуществ товара.

### **Тема 5. Основы управления персоналом (2 час.)**

Кадры предприятия. Обоснование необходимой численности различных категорий работников. Организация оплаты труда на предприятии.

# **Раздел III. Активы предприятия и источники их формирования (8/2 час.)**

### **Тема 1. Основные активы предприятия (2 час.)**

Классификация основных средств предприятия. Амортизация основных средств предприятия.

### **Тема 2. Оборотные активы предприятия (2 час.)**

Классификация оборотных активов. Основные приемы управления запасами. Кредитная политика организации. Управление денежными средствами организации.

# **Тема 3. Источники финансирования деятельности организации (4 час.)**

Преимущества и недостатки собственного и заемного капитала. Собственные источники финансирования. Заемные источники финансирования. Расчет графика обслуживания долга.

# **II. СТРУКТУРА И СОДЕРЖАНИЕ ПРАКТИЧЕСКОЙ ЧАСТИ КУРСА**

# **Практические занятия (36/10 часов)**

### **Занятие 1. Обоснование бизнес - идеи (2/0,5 час.)**

- 1. Формулировка бизнес идеи.
- 2. Источник бизнес идеи.

3. Описание продукта (работы, услуги), который планируете продавать.

- 4. Выбор местоположения и помещения.
- 5. Описание потенциальных потребителей продукта (работы, услуги).
- 6. Почему продукт (работа, услуга) будут востребованы клиентами.

7. Краткое описание состояния рынка, на котором будет продаваться продукт (работа, услуга).

8. Потенциальная емкость рынка, то есть объем потенциального спроса на предлагаемый продукт, работу, услугу на рынке.

9. Краткая характеристика потенциальных конкурентов.

- 10. Ценовая политика конкурентов.
- 11. Общая схема функционирования бизнеса.

# **Занятие 2. Механизм функционирования бизнеса (2/0,5 час.)**

- 1. План помещения.
- 2. Обоснование численности и должностные обязанности персонала.

3. Описание и представление схемы основных и вспомогательных бизнес процессов.

### **Занятие 3. Бизнес-процесс продаж (2/0,5 час.)**

- 1. Детальное формирование бизнес-процесса продаж.
- 2. Ценовая политика.
- 3. Организация продвижения товара (работы, услуги) на рынок.
- 4. Расчет максимальной и планируемой загрузки бизнеса.

### **Занятие 4. Организационно-правовые и налоговые аспекты открытия бизнеса (2/0,5 час.)**

- 1. Государственная регистрация бизнеса.
- 2. Режим налогообложения.
- 3. Критерии выбора банка для обслуживания бизнеса.
- 4. Нормативные документы, регулирующие деятельность бизнеса.
- 5. Государственные органы, регулирующие деятельность бизнеса.
- 6. Кассовая дисциплина.

### **Занятие 5. Бюджет вложений на открытие бизнеса и источники его финансирования (2/0,5 час.)**

1. Календарный план мероприятий, направленных на открытие бизнеса.

2. Бюджет вложений денежных средств, необходимых для открытия бизнеса.

3. Источники привлечения денежных средств для финансирования вложений в бизнес.

# **Занятие 6. Как организации создают затраты и рассчитывают прибыль (2/0,5 час.)**

- 1. Расчет маржинальной прибыли на товар(ы) (работы, услуги).
- 2. Расчет постоянных затрат.
- 3. Расчет прибыли бизнеса.

# **Занятие 7. Расчет точки безубыточности (2/0,5 час.)**

- 1. Расчет точки безубыточности бизнеса.
- 2. Расчет запаса финансовой прочности.

3. Расчет точки безубыточности для бизнеса с учетом желательной прибыли.

# **Занятие 8. Срок окупаемости бизнеса (2/0,5 час.)**

Расчет срока окупаемости вложений денежных средств в открытие бизнеса при помощи Excel.

# **Занятие 9-10. Риски бизнеса (2/1 час.)**

- 1. Качественный анализ рисков бизнеса.
- 2. Количественный анализ рисков бизнеса (анализ чувствительности).

# **Занятие 11-12. Экспертная оценка экономического обоснования бизнес-идеи (4/1 час.)**

1. Экспертная оценка экономического обоснования бизнес-идеи выбранного проекта с точки коммерческой целесообразности его реализации.

2. Обсуждение проектов с точки коммерческой целесообразности их реализации.

**Занятие 13-14.** Организация дискуссии на тему круглого стола **(4/1 час.)** Выбираются 2 темы каждой группой для обсуждения.

Тема 1. Трудности привлечения источников финансирования для развития бизнеса.

Тема 2. Как эффективно организовать управление малым бизнесом.

Тема 3. Как выжить малому бизнесу в условиях возрастающей конкуренции.

Тема 4. Особенности управления малым бизнесом.

# **Занятия 15-18. Использование программных продуктов при управлении бизнесом (8/3 час.)**

1. Работа в веб-сервисе Контур Эльба – учет и отчетность для предпринимателей на УСН и ЕНВД без участия бухгалтера.

2. Работа в веб-сервисе Контур Фокус. Проверка контрагентов на благонадежность.

3. Работа в веб-сервисе Контур Норматив – работа с нормативноправовой документацией.

4. Работа в веб-сервисе Контур Экстерн – электронный документооборот с контролирующими органами;

5. Работа в веб-сервисе Контур Диадок – электронный документооборот с контрагентами.

6. Работа в веб-сервисе Контур Электронная подпись.

7. Работа в веб-сервисе Контур Эксперт – комплексный финансовый анализ предприятия.

# **III. УЧЕБНО-МЕТОДИЧЕСКОЕ ОБЕСПЕЧЕНИЕ САМОСТОЯТЕЛЬНОЙ РАБОТЫ ОБУЧАЮЩИХСЯ**

Учебно-методическое обеспечение самостоятельной работы обучающихся по дисциплине «Экономика фирмы» представлено в Приложении 1 и включает в себя:

- план-график выполнения самостоятельной работы по дисциплине, в том числе примерные нормы времени на выполнение по каждому заданию;

- характеристика заданий для самостоятельной работы обучающихся и методические рекомендации по их выполнению;

- требования к представлению и оформлению результатов самостоятельной работы;

- критерии оценки выполнения самостоятельной работы

#### КОНТРОЛЬ ДОСТИЖЕНИЯ ЦЕЛЕЙ КУРСА IV.

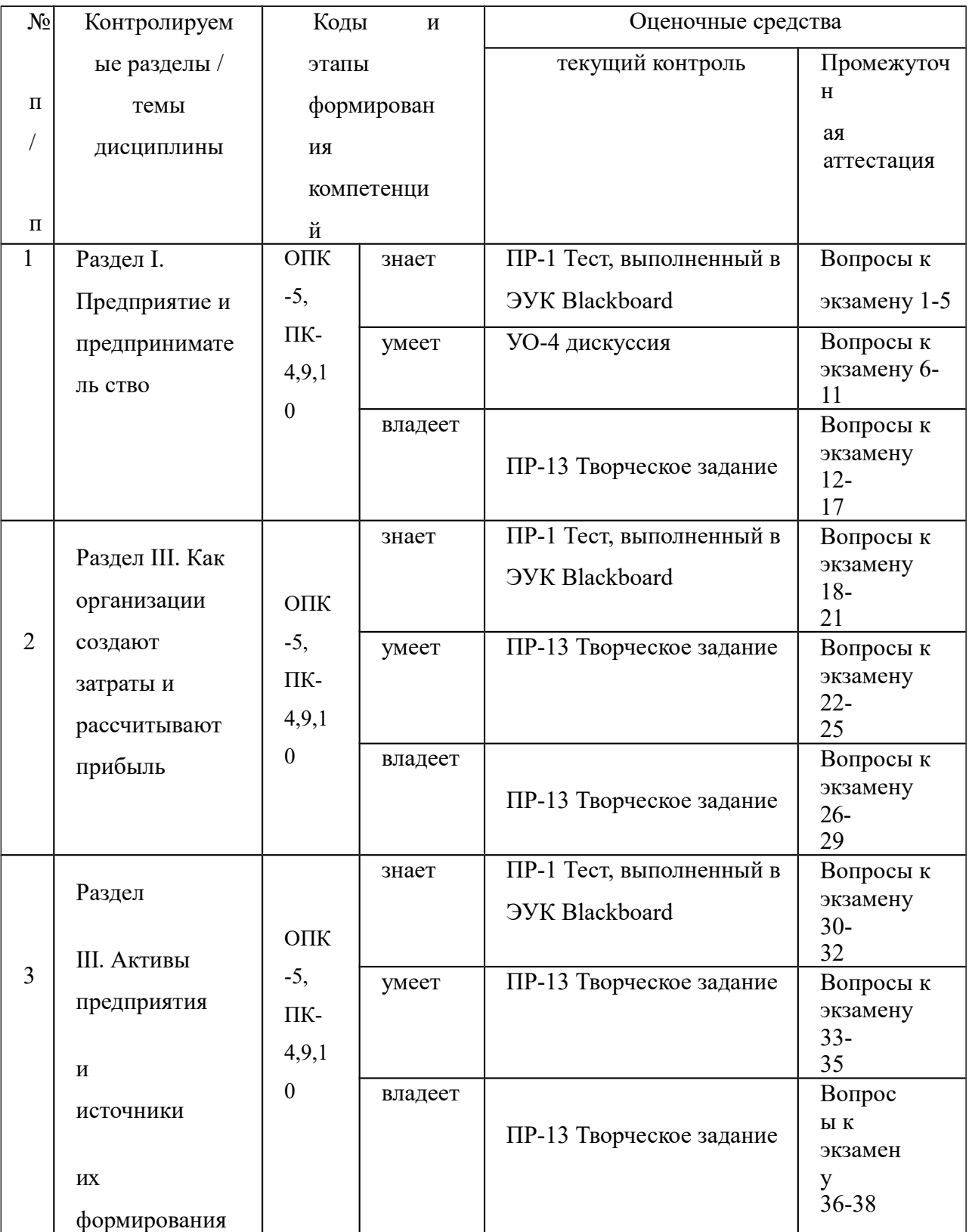

Типовые контрольные задания, методические материалы, определяющие процедуры оценивания знаний, умений и навыков и (или) опыта деятельности, а также критерии и показатели, необходимые для оценки навыков и характеризующие этапы формирования знаний, умений, образовательной компетенций  $\mathbf{B}$ процессе освоения программы, представлены в Приложении 2.

# **V. СПИСОК УЧЕБНОЙ ЛИТЕРАТУРЫ И ИНФОРМАЦИОННО-МЕТОДИЧЕСКОЕ ОБЕСПЕЧЕНИЕ ДИСЦИПЛИНЫ**

### **Основная литература**

1. Данько, Т. П. Менеджмент и маркетинг, ориентированный на стоимость: Учебник / Т.П. Данько, М.П. Голубев. – М.: ИНФРА-М, 2011. – 416 с. <http://znanium.com/catalog.php?bookinfo=208226>

2. Игнатьева, А. В. Менеджмент: Учебно-практическое пособие / А.В. Игнатьева, М.М. Максимцов, И.В. Вдовина, Е.В. Доценко. – М.: Вузовский учебник, ИНФРА-М, 2011. – 284 с. [http://znanium.com/catalog.php?bookinfo=248147.](http://znanium.com/catalog.php?bookinfo=248147)

3. Федорова, Л. П. Экономика и управление на предприятии (торговля и общественное питание) [Электронный ресурс] : Методические рекомендации по выполнению выпускных квалификационных работ / Л. П. Федорова, А. В. Шаркова. - М. : Издательско-торговая корпорация «Дашков и К°», 2012. - 104 с. - ISBN 978-5- 394-01727-8. - Режим доступа:<http://znanium.com/catalog/product/430512>

4. Экономика и управление на предприятии / Агарков А.П., Голов Р.С., Теплышев В.Ю. - М.:Дашков и К, 2017. - 400 с.: ISBN 978-5-394-02159-6 - Режим доступа:<http://znanium.com/catalog/product/415185>

#### **Дополнительная литература**

1. Галай, А. Г. Экономика и управление предприятием [Электронный ресурс] : учебное пособие / А. Г. Галай, В. И. Дудаков - 2-е изд., перераб. и доп. - М.: Альтаир-МГАВТ, 2013. - 180 с. - ISBN 978-5-905637-02-5. - Режим доступа: <http://znanium.com/catalog/product/458647>

2. Садриев, Д. С. Экономика и управление на предприятии транспорта [Электронный ресурс] : Учебное пособие по дипломному проектированию / Д. С. Садриев, В. В. Завадский. - Набережные Челны: Изд-во Камской государственной инженерно-экономической академии, 2009. - 100 с. - Режим доступа: <http://www.znanium.com/>

3. Экономика, организация и управление предприятием: Учеб. пособие / Н.Л. Зайцев; Государственный Университет Управления. - М.: ИНФРА-М, 2004. - 491 с.: 60x90 1/16. - (Высшее образование). (п) ISBN 5-16-001339-3 - Режим доступа: <http://znanium.com/catalog/product/73395>

4. Экономика и управление на предприятии / Агарков А.П., Голов Р.С., Теплышев В.Ю. - М.:Дашков и К, 2017. - 400 с.: ISBN 978-5-394-02159-6 - Режим доступа:<http://znanium.com/catalog/product/415185>

5. Экономика предприятия: Учебно-методический комплекс / М.И. Тертышник. - М.: ИНФРА-М, 2005. - 301 с.: 60x90 1/16. - (Высшее образование). (переплет) ISBN 5-16-002327-5 - Режим доступа:<http://znanium.com/catalog/product/93267>

6. Экономика предприятия: Курс лекций / О.И. Волков, В.К. Скляренко. - М.: ИНФРА-М, 2007. - 280 с.: 60x90 1/16. - (100 лет РЭА им. Г.В. Плеханова). (переплет) ISBN 978-5-16-002978-8 - Режим доступа:<http://znanium.com/catalog/product/125259>

### **Нормативно-правовые материалы**

1. Федеральный закон от 24.07.2007 N 209-ФЗ (ред. от 29.06.2015) " О развитии малого и среднего предпринимательства в Российской Федерации".

[Электронный ресурс]. Режим доступа: [http://base.consultant.ru/cons/cgi/online.cgi?](http://base.consultant.ru/cons/cgi/online.cgi?req=doc;base=LAW;n=181792;fld=134;dst=1000000001,0;rnd=0.772915160516277) [req=doc;base=LAW;n=181792;fld=134;dst=1000000001,0;rnd=0.772915160516277](http://base.consultant.ru/cons/cgi/online.cgi?req=doc;base=LAW;n=181792;fld=134;dst=1000000001,0;rnd=0.772915160516277)

2. Федеральный закон от 13.07.2015 N 212-ФЗ "О свободном порте Владивосток". [Электронный ресурс]. Режим доступа: http://base.consultant.ru/cons/cgi/online.cgi?req=doc;base=LAW;n=182596;fld=13 4;dst=1000000001,0;rnd=0.6388772472273558

3. Закон Приморского края от 23.06.2015 № 645-КЗ. [Электронный ресурс]. Режим доступа:<http://www.klerk.ru/doc/424818/>

4. Кодекс Российской Федерации об административных правонарушениях от 30.12.2001 N 195-ФЗ (ред. от 06.07.2016) (с изм. и доп.,вступ. в силу с 03.10.2016) КоАП РФ, Статья 15.1. Нарушение порядка работы с денежной наличностью и порядка ведения кассовых операций, а также нарушение требований об использовании специальных банковских счетов [Электронный ресурс] Режим доступа: http://www.consultant.ru/document/cons\_doc\_LAW\_34661/d7965560f65c07ed10 2037eb770cef54b0612668/#dst2708

# **Перечень ресурсов информационно-телекоммуникационной сети «Интернет»**

1. Официальный сайт Министерства финансов Российской Федерации. [Электронный ресурс] Режим доступа[:](http://www.minfin.ru/ru/perfomance/accounting/buh-otch_mp/law/index.php) [http://www.minfin.ru/ru/perfomance/accounting/buh-otch\\_mp/law/index.php](http://www.minfin.ru/ru/perfomance/accounting/buh-otch_mp/law/index.php)

2. Официальный сайт Федера

[Электронный ресурс] Режим доступа:

Массовый открытый онлайн-курс «Советы желающим открыть свое дело» автор Котель Массовый открытый онлайн-курс «Финансы и бухгалтерский учет для предпринима Группа в социальной сети ВКонтакте «Экономика бизнеса» [Электронный ресурс] Режим доступа:

# **Перечень информационных технологий и программного обеспечения**

1. Академия продуктов Контура. Доступ в профессиональные вебсервисы, предоставляемые студентам в рамках академического партнерства с ДВФУ [Электронный ресурс] Режим доступа[:](https://school.kontur.ru/courses/ap-2) <https://school.kontur.ru/courses/ap-2>

2. Электронный учебный курс «Экономика фирмы» Котельникова Н.В., выложенный в LMS Blackboard [Электронный ресурс] Режим доступа: (планируется добавить при создании ЭУК)

## **VI. МЕТОДИЧЕСКИЕ УКАЗАНИЯ ПО ОСВОЕНИЮ ДИСЦИПЛИНЫ**

Рекомендации по освоении теоретической части курса.

Для успешного освоения теоретической части курса студенту рекомендуется:

посещать лекционные занятия;

знакомиться с лекциями и дополнительными материалами, выложенными в системе электронного обучения LMS Blackboard по дисциплине «Экономика организации (предприятия)»;

прослушать массовый открытый онлайн-курс «Советы желающим открыть свое дело» автор Котельникова Н.В. [Электронный ресурс] Режим доступа:<http://universarium.org/course/475>;

прослушать массовый открытый онлайн-курс «Финансы и бухгалтерский учет для предпринимателей» автор Котельникова Н.В. [Электронный ресурс] Режим доступа: <http://universarium.org/course/597>;

изучить не менее трех источников из списка основной и дополнительной литературы по данному курсу;

для закрепления теоретического материала рекомендуется выполнить тестовые задания в системе электронного обучения LMS Blackboard.

*Рекомендации по освоении практической части курса.*

Для успешного освоения практической части курса студенту рекомендуется:

посещать практические занятия;

выполнить творческое задание «Экономическое обоснование бизнес идеи»;

участвовать в дискуссиях;

научиться работать с программными продуктами веб-сервиса Контур.

*Рекомендации по выполнению творческого задания «Экономическое обоснование бизнес идеи»*

В рамках курса предусмотрено выполнение пролонгированного творческого задания «Экономическое обоснование бизнес идеи» с первого по двенадцатое занятие включительно.

Творческое задание направлено на овладение студентами следующими этапами формирования компетенций:

знает, как сформировать бюджет вложений на открытие бизнеса и оценить экономическую целесообразность открытия бизнеса;

знает, как составить бизнес-план открытия или расширения бизнеса, рассчитать точку безубыточности, рассчитать финансовый результат деятельности предприятия;

знает, как выстроить основные и поддерживающие бизнес-процессы на предприятии;

умеет осуществлять поиск информации из СМИ, сети интернет, электронных библиотек, необходимой для проведения финансовоэкономических расчетов, в частности оценки экономической целесообразности открытия бизнеса;

умеет экономически обосновывать маркетинговые и стратегические планы, которые организация собирается реализовать в соответствии с бизнеспланом;

умеет на примере заданного предприятия построить схему основных и поддерживающих бизнес-процессов;

владеет методами обработки, систематизации и хранения информации, необходимой для проведения финансово-экономических расчетов и подготовки презентации и выступления по заданной теме Программой Excel, в которой рассчитывает экономические показатели необходимые для оценки экономической целесообразности открытия и функционирования бизнеса;

владеет способностью экономически обосновывать целесообразность реализации бизнес планов в существующих на сегодняшний день рыночных условиях;

владеет методикой построения схемы основных бизнес-процессов и поддерживающих бизнес-процессов.

Для выполнения творческого задания студенты разбиваются на группы по 2 человека. Каждая группа в ходе активного обсуждения должна выбрать бизнес-идею и защитить её. Критериями для оценки бизнес идей являются: реалистичность идеи, реализуемость расчетов в рамках учебных занятий. В группе студентов нельзя защищать проекты по схожим бизнес-идеям (например, в одной группе не может двух проектов по созданию: торговых точек, одна из которых продает вафли, другая карамельные яблоки и т.д, двух проектов по созданию салонов красоты, двух проектов по созданию точек общественного питания и т.д.).

На основании прослушанных лекций студенты готовят выступления и презентации по темам занятий. По завершении всех занятий, посвященных творческому заданию, студенты имеют экономическое обоснование

предложенной бизнес идеи. Результаты творческого задания оформляются и загружаются в систему электронного обучения LMS Blackboard.

*Рекомендации по подготовке дискуссии.*

В рамках курса предусмотрено участие студентов в дискуссиях в течение двух практических занятий.

Участие студентов в дискуссии направлено на овладение ими следующими этапами формирования компетенций:

уметь осуществлять поиск информации из СМИ, сети интернет, электронных библиотек;

уметь выражать свои мысли и вести конструктивный диалог;

владеть методами обработки, систематизации и хранения информации, необходимой для подготовки презентации и выступления по заданной теме.

Для подготовки и участия в дискуссии студенту необходимо:

изучить материал в СМИ, сети интернет, электронных библиотек по теме дискуссии;

подготовить выступление на 2-3 мин. с презентацией по теме дискуссии;

подготовить вопросы, которые он хотел бы обсудить с группой студентов, участниками дискуссии по заданной теме.

Рекомендации по работе с программными продуктами веб-сервиса Контур.

В рамках курса, в третьем семестре, предусмотрено обучение студентов работе с программными продуктами, используемыми при управлении бизнесом в веб-сервисе Контур в течение четырех практических занятий.

Обучение студентов работе с программными продуктами направлено на овладение ими следующими этапами формирования компетенций:

знать, как использовать программные продукты, при управлении малыми и средними предприятиями;

уметь определить какой именно программный продукт выбрать с учетом специфики бизнеса;

уметь пользоваться веб-сервисами для ведения учета и формирования отчетности бизнеса;

владеть навыками работы в веб-сервисе программных продуктов.

Обучение работе с программными продуктами веб-сервисе Контур проводиться в рамках заключения договора об Академическом партнерстве СКБ Контур и ДВФУ.

Для обучения работе с программными продуктами веб-сервисе Контур необходимо:

• зарегистрироваться по ссылке [https://school.kontur.ru/courses/ap-2;](https://school.kontur.ru/courses/ap-2)

при регистрации в качестве преподавателя, необходимо указать Котельникова Надежда Владимировна;

до начала практических занятий, необходимо послушать учебные видео и изучить материалы по курсам, посвященные программным продуктам СКБ Контур по ссылке [https://school.kontur.ru/courses/ap-2:](https://school.kontur.ru/courses/ap-2)

- Эльба – учет и отчетность для предпринимателей на УСН и ЕНВД без участия бухгалтера;

- Фокус – быстрая проверка контрагентов на благонадежность.

- Норматив – работа с нормативно-правовой документацией;

- Экстерн – электронный документооборот с контролирующими органами;

- Диадок – электронный документооборот с контрагентами;

- Электронная подпись;

принести на практические занятия ноутбук или смартфон

после практических занятий, посвященных работе с программными продуктами веб-сервиса Контур необходимо пройти тесты по изучаемым программным продуктам. Тесты доступны по ссылк[е](https://school.kontur.ru/courses/ap-2) <https://school.kontur.ru/courses/ap-2>и расположены соответственно в каждом курсе. При успешном прохождении теста студент получает электронный сертификат, подтверждающий успешное овладение им тем или иным программным продуктом.

# **VII.МАТЕРИАЛЬНО-ТЕХНИЧЕСКОЕ ОБЕСПЕЧЕНИЕ ДИСЦИПЛИНЫ**

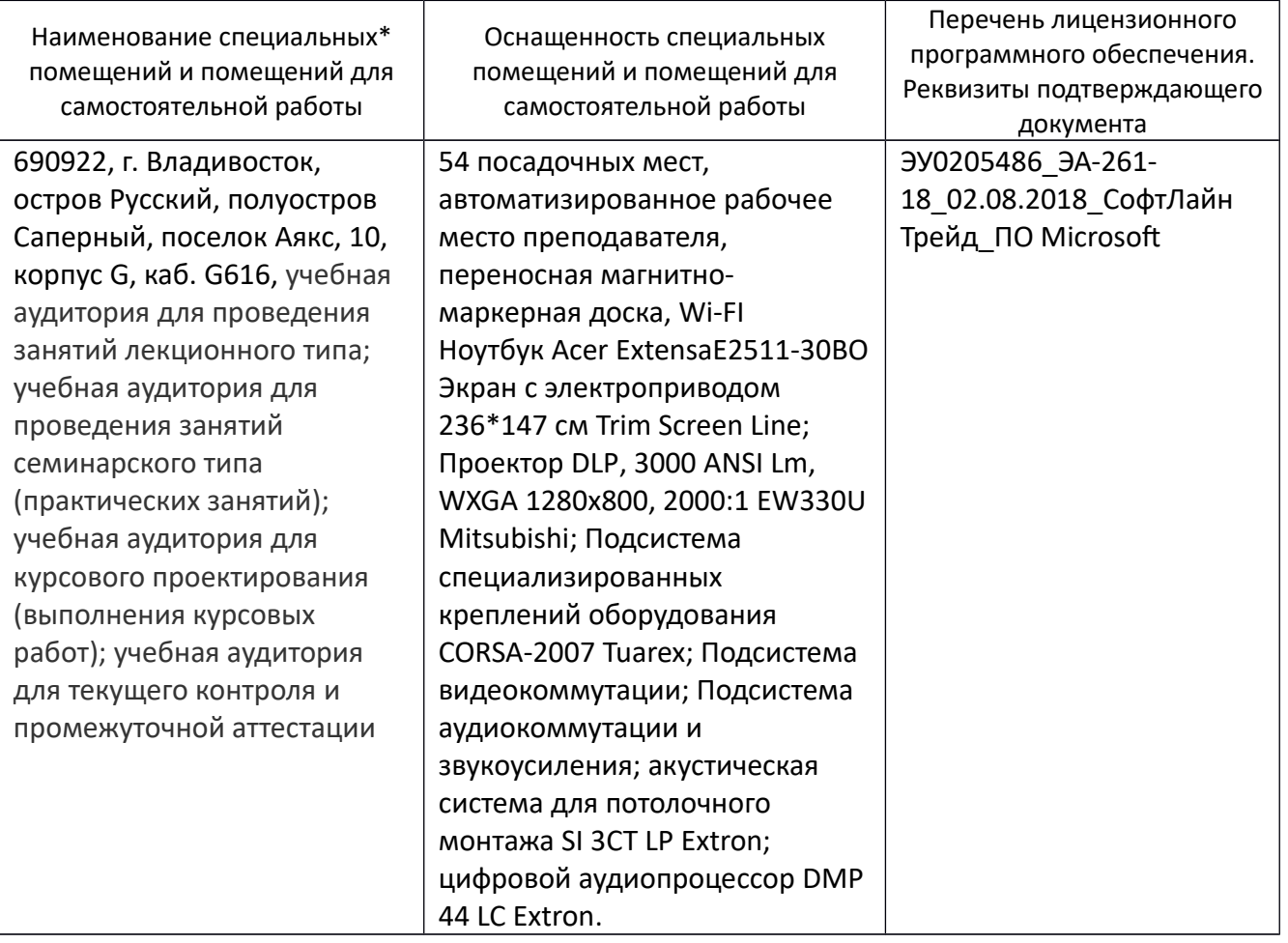

\*Специальные помещения - учебная аудитория для проведения занятий лекционного типа, занятий семинарского типа, курсового проектирования (выполнения курсовых работ), групповых и индивидуальных консультаций, текущего контроля и промежуточной аттестации, а также помещения для самостоятельной работы.

Приложение 1

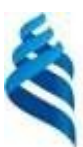

#### **МИНИСТЕРСТВО ОБРАЗОВАНИЯ И НАУКИ РОССИЙСКОЙ ФЕДЕРАЦИИ**

Федеральное государственное автономное образовательное учреждение

высшего образования

**«Дальневосточный федеральный университет»** (ДВФУ)

**ШКОЛА ЭКОНОМИКИ И МЕНЕДЖМЕНТА**

# **УЧЕБНО-МЕТОДИЧЕСКОЕ ОБЕСПЕЧЕНИЕ САМОСТОЯТЕЛЬНОЙ РАБОТЫ ОБУЧАЮЩИХСЯ по дисциплине «Экономика фирмы» Направление подготовки 38.03.02 Менеджмент**

Форма подготовки: очная

**Владивосток 2017**

#### **1. План-график выполнения самостоятельной работы по**

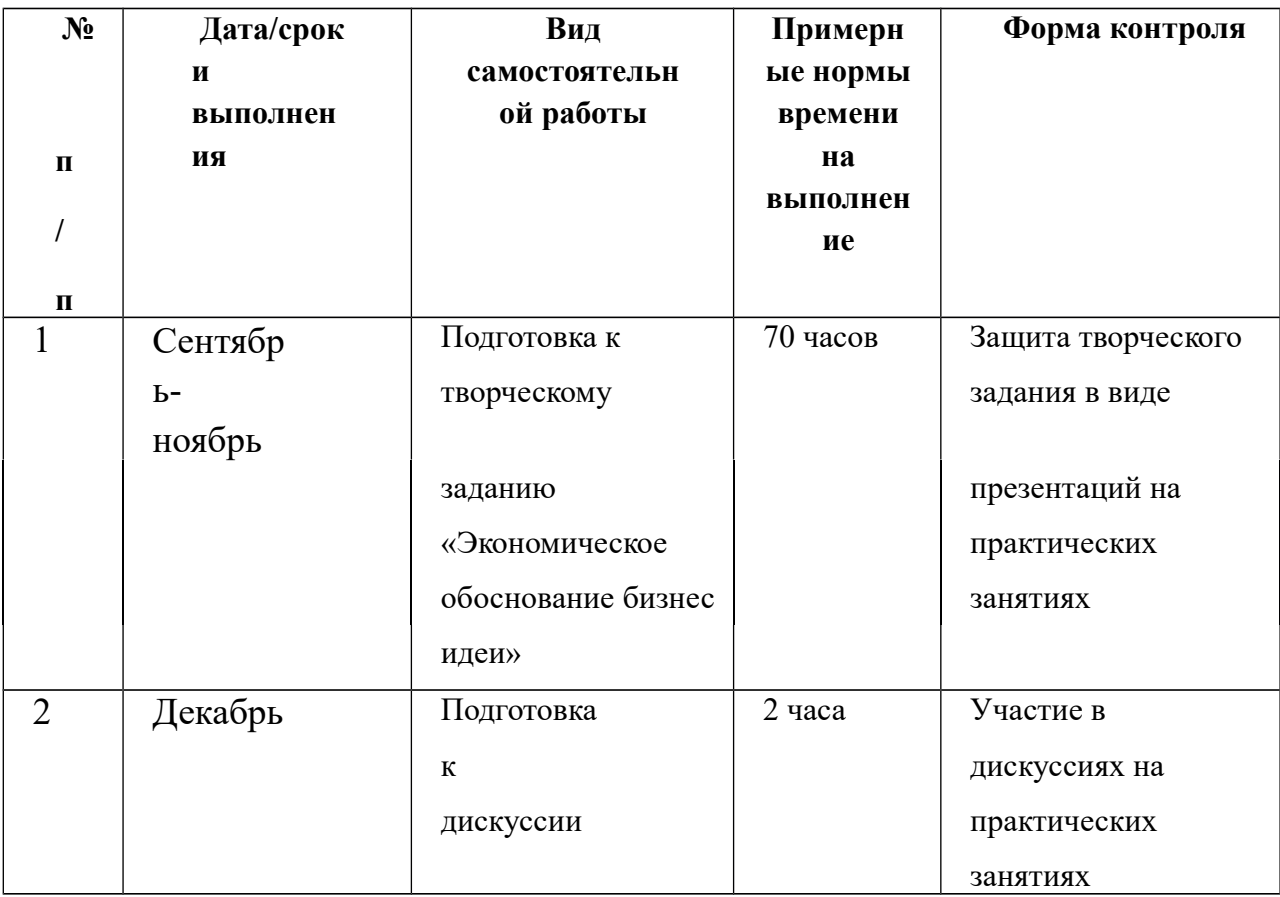

#### **дисциплине**

#### **2.Методические рекомендации к творческому заданию «Экономическое обоснование бизнес идеи»**

На каждом практическом занятии каждая группа презентует свой проект на основании домашнего задания (перечень приведен ниже). В презентации должны участвовать все студенты группы. Презентационные материалы должны быть подготовлены в формате MS PowerPoint pptx или ppt . При дизайне слайдов должны выполняться следующие условия:

расположение заголовков и текста в презентации должны быть одинаковые во всех слайдах;

ориентация и выравнивание текста по левому краю! Ориентацию по центру используется в небольших предложениях, терминах, крылатых фразах и т.д.;

нельзя занимать всю область слайда. По краям нужно оставлять небольшой отступ;

тени и контуры в тексте не использовать;

курсивный шрифт использовать только в цитатах;

отдельные слова, новые предложения и абзацы начинать с большой буквы;

использовать только одно семейство шрифтов – Calibri;

минимальный размер шрифта 20. Если таблица не помещается на одном слайде, следует разбить таблицу на 2-и т.д. слайдов. Каждый слайд с таблицей должен содержать название и «шапку» таблицы;

оформление черный шрифт на белом фоне;

слайды должны содержать различимый издалека иллюстративный материал. Иллюстративный материл можно включать, только в том случае, если он помогает понять суть презентации;

 слайды следует готовить в соответствии с требованиями к домашнему заданию. Последовательность слайдов должна соответствовать пунктам домашнего задания.

При подготовке презентации необходимо заранее продумать возможные проблемы с техникой. Необходимо заранее скопировать на рабочий стол компьютера, который будет использовать при презентации, файл с презентацией и проверьте, как он работает, с первого до последнего слайда. Обязательно имейте при себе копию презентации на флэшке. Проверить, нет ли проблем с отображением шрифтов и формул.

### **3.Перечень домашних заданий для выполнения творческого задания**

*Домашнее задание (На второе практическое занятие)*

Подготовить презентацию, иллюстрирующую ответы на следующие вопросы:

1. Формулировка бизнес идеи.

2. Источник бизнес идеи.

3. Описание продукта (работы, услуги), который планируете продавать;

4. Выбор местоположения и помещения. Характеристика, почему именно это месторасположение выбрано. Следует связаться с арендодателем и по возможности получить договор аренды либо узнать подробно условия договора аренды.

5. Описание потенциальных потребителей продукта (работы, услуги).

6. Почему продукт (работа, услуга) будут востребованы клиентами.

7. Краткое описание состояния рынка, на котором будет

продаваться продукт (работа, услуга).

8. Потенциальная емкость рынка, то есть объем потенциального спроса на предлагаемый продукт, работу, услугу на рынке.

9. Краткая характеристика потенциальных конкурентов.

10. Ценовая политика конкурентов.

11. Общая схема функционирования бизнеса.

12. Есть ли специфические нормативные документы, регулирующие деятельность конкретного бизнеса. Необходимо осуществить поиск информации в программе Контур. Норматив. (Если нет раздел пропускается).

# *Домашнее задание (на третье практическое занятие)*

Подготовить презентацию, иллюстрирующую ответы на следующие вопросы:

1. План помещения, расстановка мебели. Все представлять с учетом реальных размеров площади.

2. Исходя из плана помещения, составить перечень необходимого оборудования (при защите показать слайд, но зачитывать перечень оборудования не надо).

3. Персонал (По условиям деловой игры необходимо предусмотреть необходимость найма персонала 2- и т.д. наемных работников):

Обоснование численности персонала;

 Должностные обязанности персонала (кротко, указать основные функциональные обязанность каждой категории персонала). Объем не более одного слайда. Рекомендуемая таблица – категории наемного персонала и их функциональные обязанности:

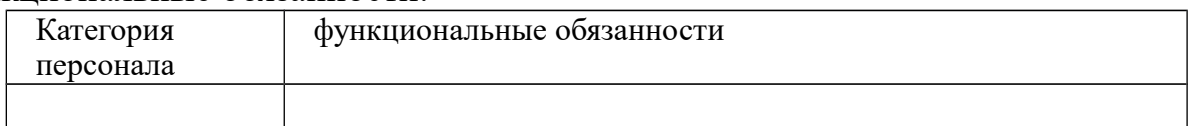

Определите, какие функции будет выполнять собственник бизнеса.

График работы персонала

 Система оплаты труда и мотивации персонала. Рекомендуемая таблица – система оплаты труда наемного персонала:

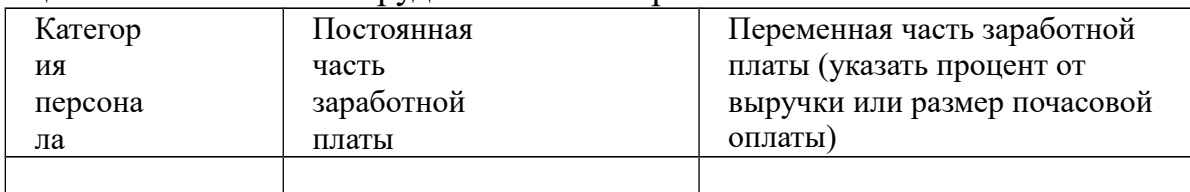

4. Описание и представление схемы бизнес процессов:

приобретения оборудования и ТМЦ (Проверка контрагента),

производства товаров (услуг),

защиты активов (деньги, материальные ценности) от сотрудников и клиентов,

пожарная безопасность.

В работе описываются все бизнес процессы, но при защите студент защищает один бизнес процесс на выбор преподавателя., а также показывает скриншот с Контура. Фокуса – проверка контрагентов–поставщиков оборудования, ТМЦ.

*Домашнее задание (на четвертое практическое занятие)*

Подготовить презентацию, иллюстрирующую ответы на следующие вопросы:

1. Бизнес процесс продаж. Предоставить схему бизнес процесса продаж, отражающею особенности создаваемого бизнеса.

2. Отдельными слайдами представить:

Каналы рекламы, рекламный бюджет. Рекомендуемая таблица – затраты на рекламу:

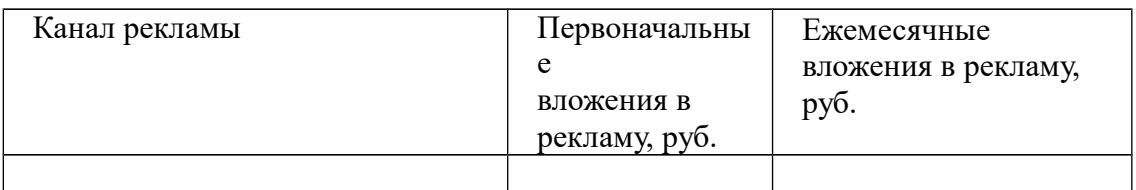

Ценовая политика. По какой цене планируется продавать товар, работу, услугу;

Если клиент юридическое лицо или ИП, то представить скриншот с Контура. Фокуса - проверка контрагентов –покупателей.

3. Формирование плана продаж (Если товаров, работ, услуг несколько расчет представляется по каждому товару)

Расчет максимальной загрузки бизнеса (представить детальный пошаговый алгоритм расчета максимальной загрузки бизнеса) в месяц;

Расчет планируемой загрузки и расчет планируемой выручки по месяцам, в год. Рекомендуемое оформление слайда.

> Максимальное кол-во продаваемого продукта (оказанных услуг) ед. в месяц Средний чек руб.

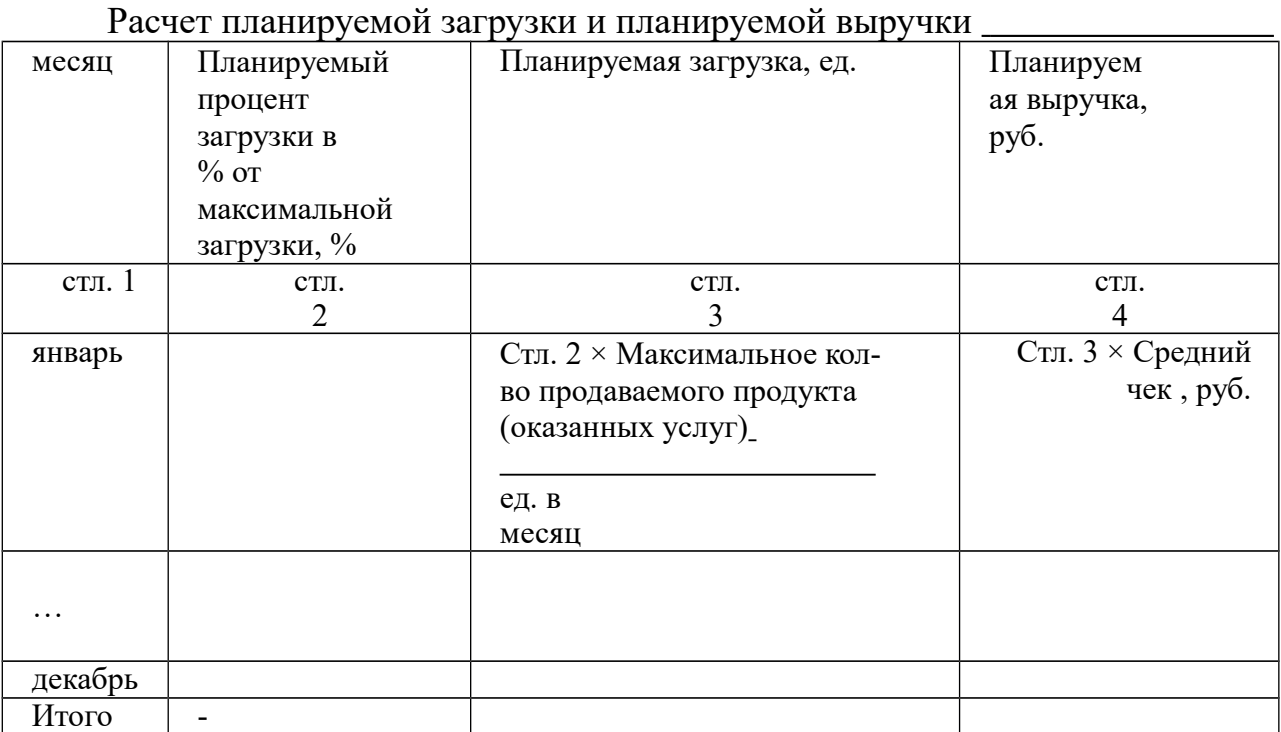

*Домашнее задание (на пятое практическое занятие)*

Подготовить презентацию, иллюстрирующую ответы на следующие вопросы:

1. Обоснование выбора государственной регистрации бизнеса: ООО или ИП обоснование.

2. Обоснование выбора режима налогообложения. В этом разделе расчет налогов производить не надо.

3. Обоснование выбора банка. Рекомендуемая таблица – критерии выбора банка:

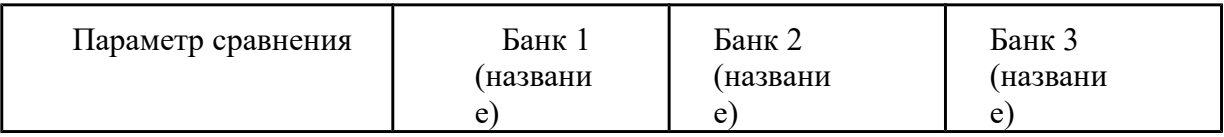

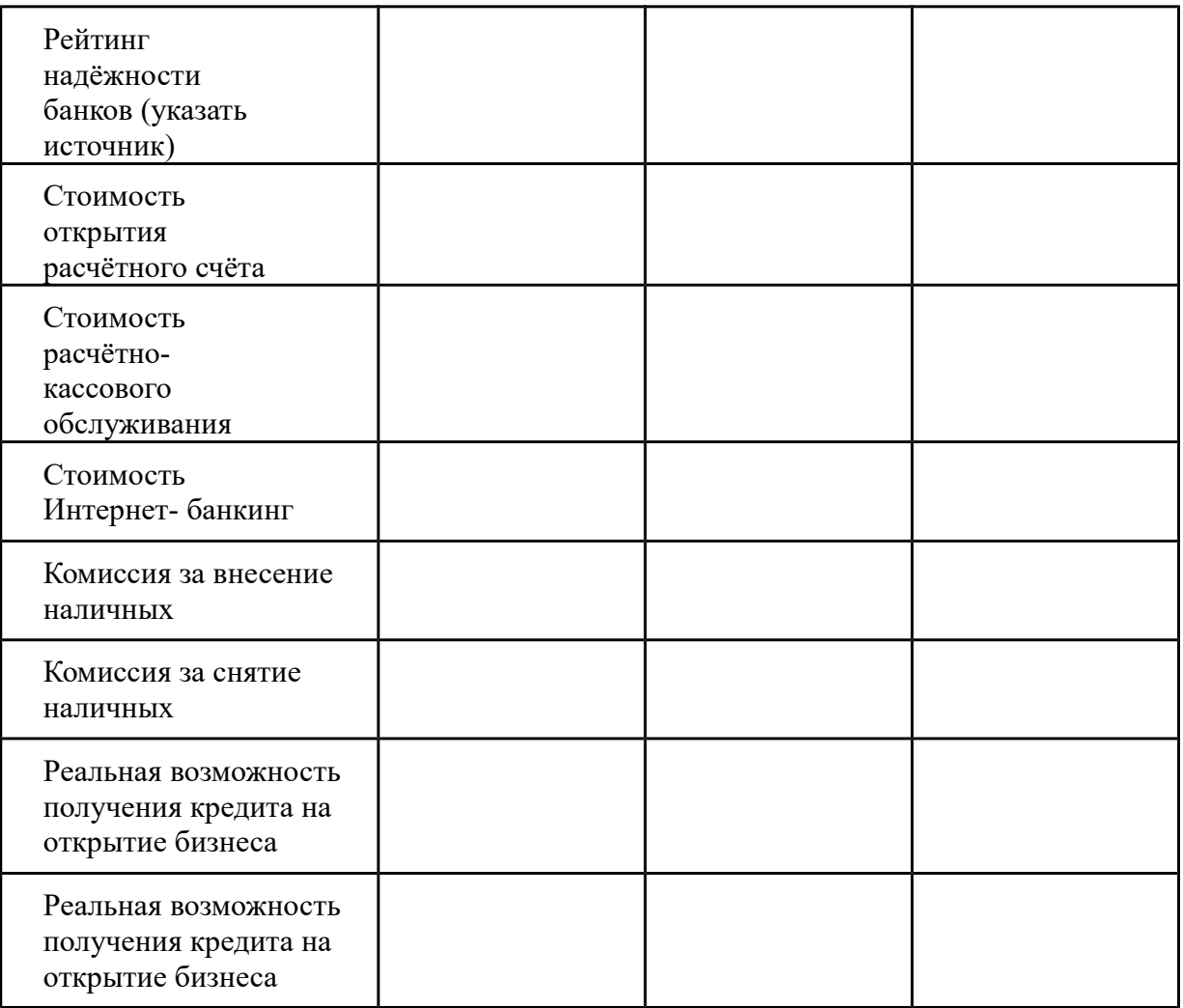

4. Нормативные документы, регулирующие деятельность бизнеса (скриншот свеб-сервиса Контур Норматив). Подготовить необходимо весь перечень документов, но при защите каждая группа дает характеристику одному-двум документам. Необходимо привести примеры влияния кодекса, закона или нормативного акта на бизнес. Указать, какие штрафы и наказания ожидают бизнес за несоблюдение конкретных положений того или иного кодекса, закона или нормативного акта.

5. Государственные органы, регулирующие деятельность бизнеса. Перечислить необходимо все. Но при выступлении каждая группа характеризует влияние деятельности на бизнес одного органа власти. Привести примеры.

6. Описать механизм соблюдения кассовой дисциплины в предлагаемом бизнесе.

7. Описать механизм расчетов с поставщиками и покупателями. Какие входящие и исходящие документы требуются предоставлять клиентам и получать от поставщиков.

*Домашнее задание (на шестое практическое занятие)*

Подготовить презентацию, иллюстрирующую ответы на следующие вопросы:

1. Календарный план мероприятий, направленных на открытие предлагаемого бизнеса;

2. Подготовить бюджет вложений денежных средств, необходимых для открытия предлагаемого бизнеса. Рекомендуемые таблицы:

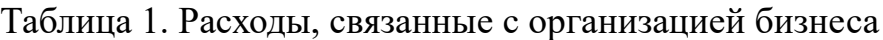

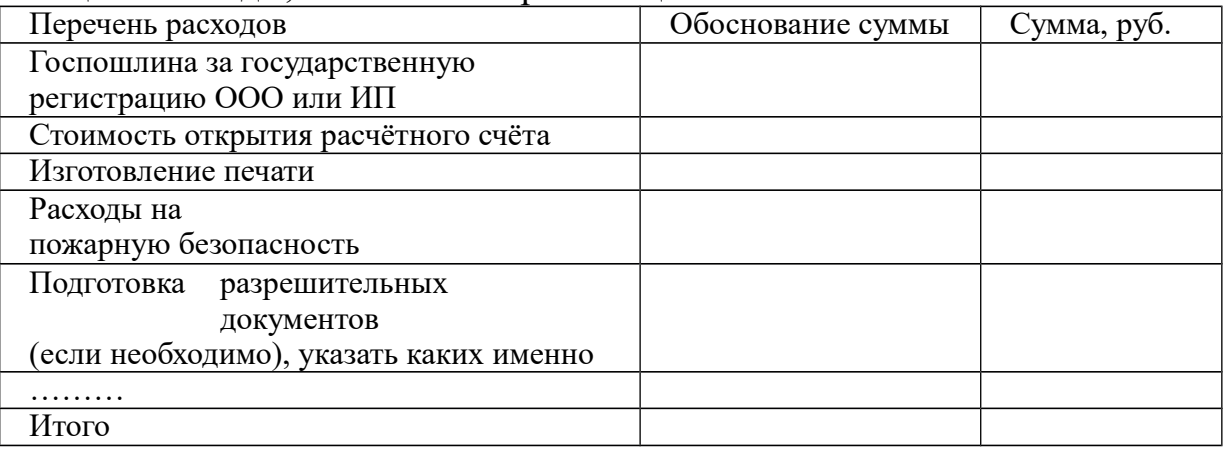

# Таблица 2. Затраты на приобретение нематериальных активов

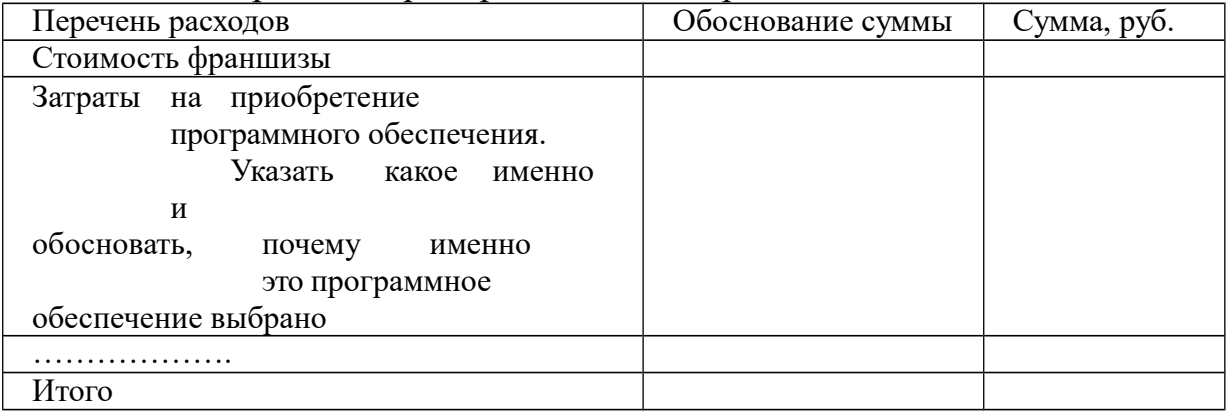

# Таблица 3. Затраты на приобретение основных средств

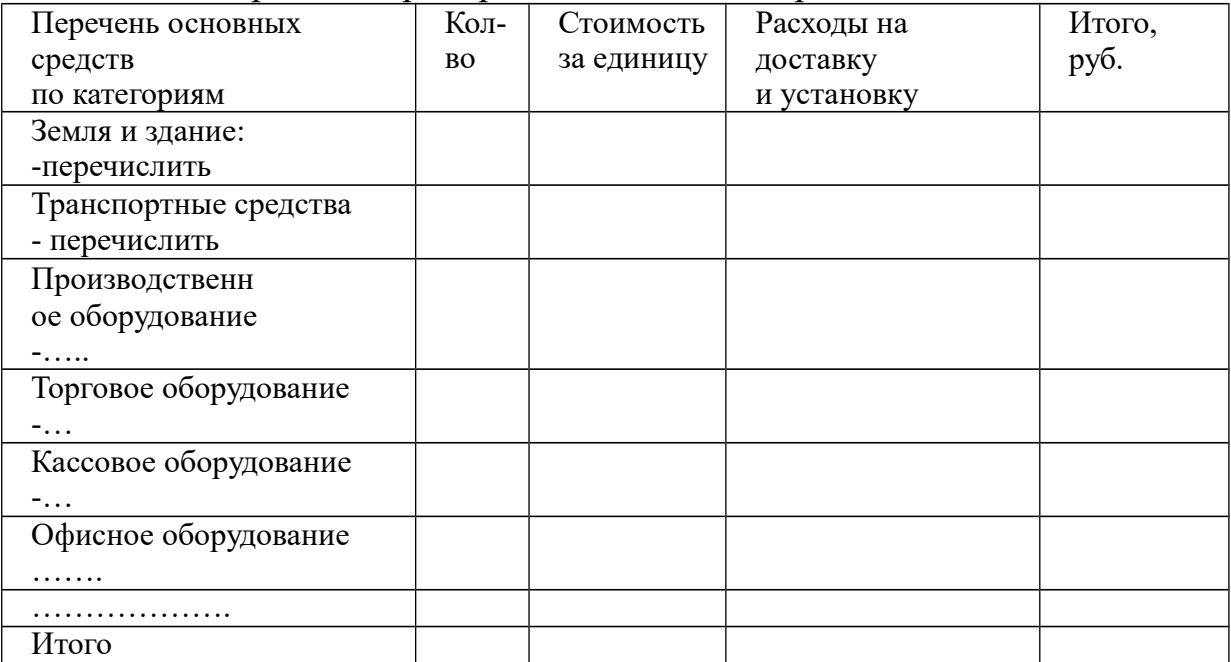

## Таблица 4. Затраты на ремонт помещения

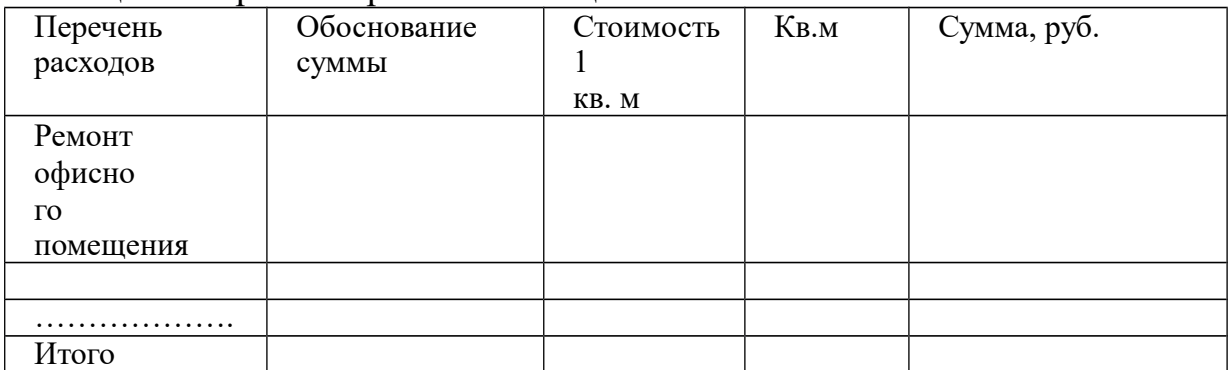

При необходимости составить таблицу затрат на обучении персонала

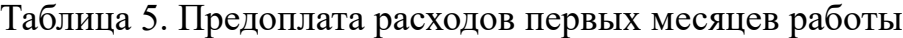

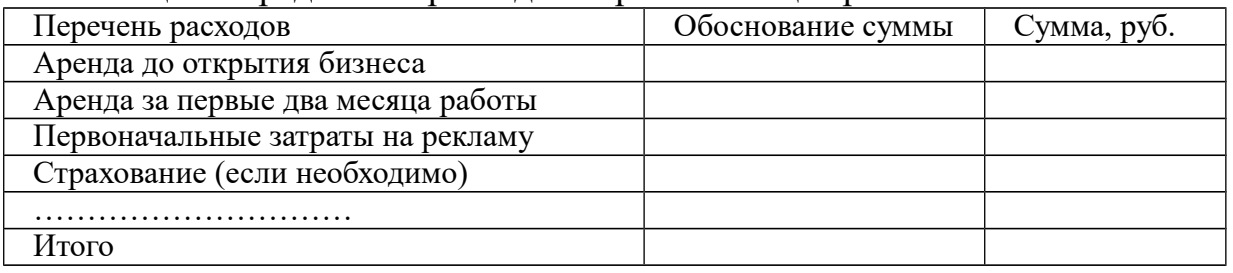

### Таблица 6. Расходные материалы для бизнеса на месяцев работы

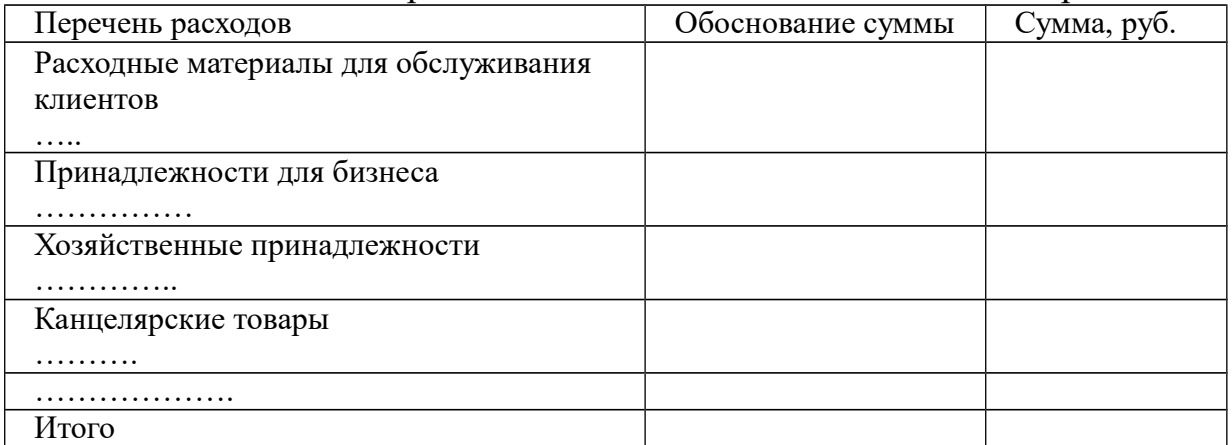

Таблица 7. Затраты на приобретении товаров для перепродажи на месяц(ев) работы

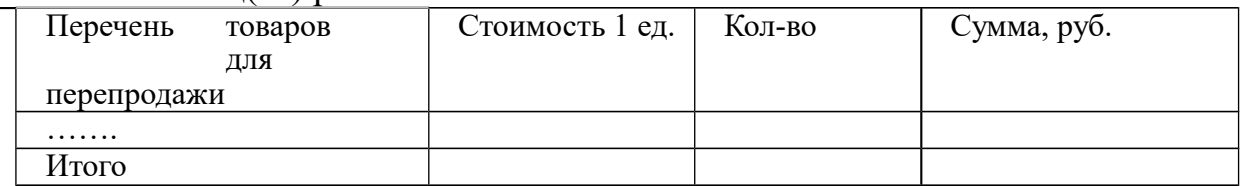

или

Таблица 7. Затраты сырья, материалов, требуемых для изготовления продукции (оказания услуг) на месяц(ев) работы

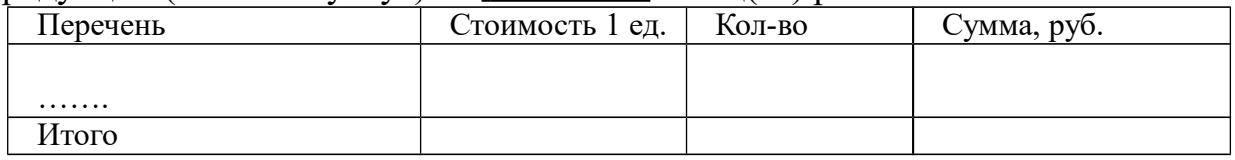

### Таблица 8 Калькуляция себестоимости производства (оказания услуг) одной единицы продукции

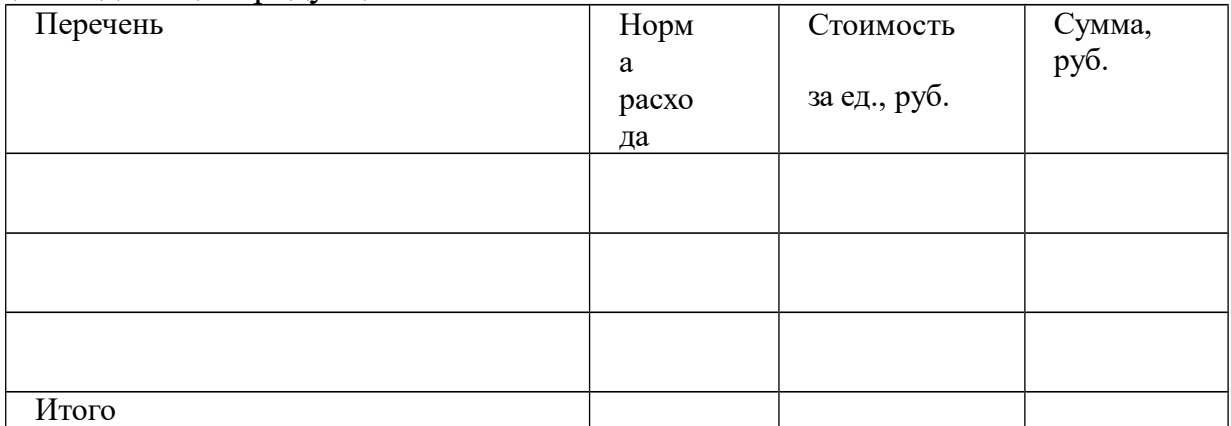

#### Таблица 9 Итог бюджета вложений в бизнес

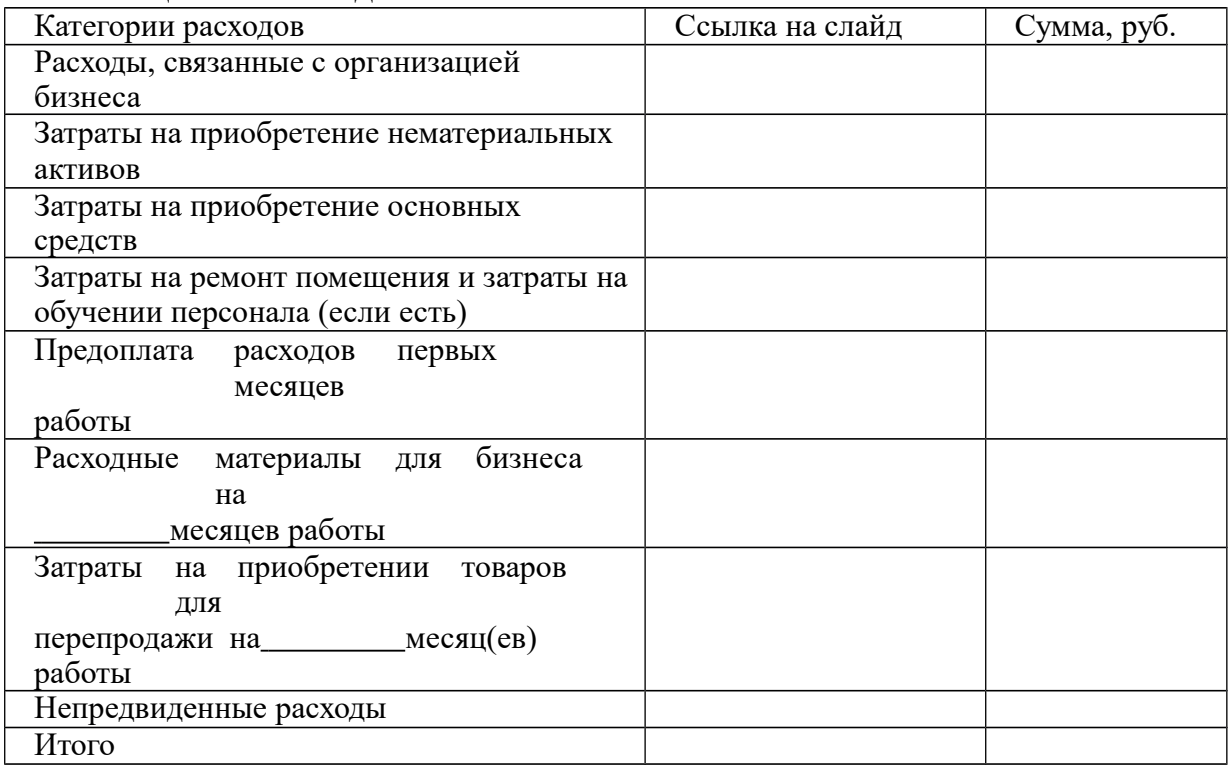

4. Источники привлечения денежных средств для финансирования вложений в бизнес (для учебных целей предполагается 50 % собственных средств, 50% заемных).

*Домашнее задание (на седьмое практическое занятие)*

Подготовить презентацию, иллюстрирующую ответы на следующие вопросы:

1. Расчет маржинальной прибыли на товар(ы) (работы, услуги), которые Вы обираетесь продавать по каждому товару. Рекомендуемая таблица – расчет маржинальной прибыли за один продаваемый товар (работу, услугу):

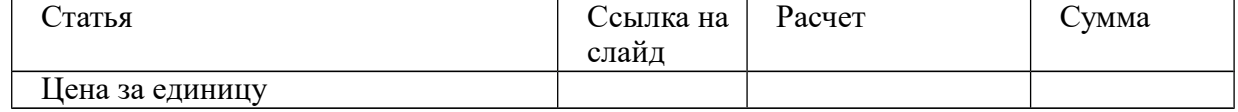

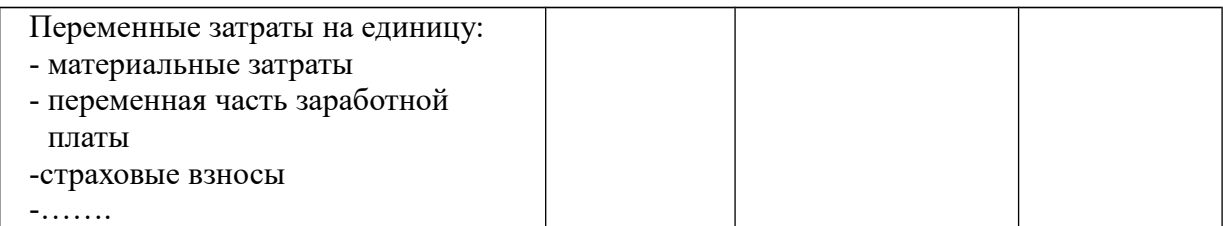

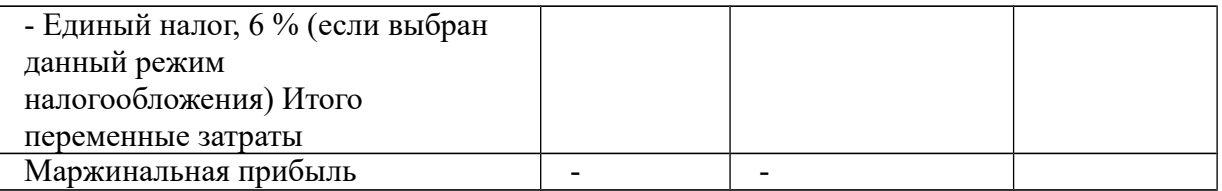

2. Расчет совокупной маржинальной прибыли на первый год работы.

3. Расчет планируемых постоянных затрат на первый год работы по перечисленным категориям на 24 странице.

4. Расчет прибыли за первый год работы.

### *Домашнее задание (на восьмое практическое занятие)*

Подготовить презентацию, иллюстрирующую ответы на следующие вопросы:

1. Расчет точки безубыточности в физических показателях за год

2. Расчет точки безубыточности в физических показателях за месяц (Расчет точки безубыточности в физических показателях за год разделить на 12 месяцев)

- 3. Вывод
- 4. Проверка (расчет прибыли при безубыточном объеме продаж)
- 5. Расчет запаса финансовой прочности

6. Расчет планируемой прибыли за первый год работы (привести на слайде 2 способа)

7. Точка безубыточности с учетом желательной величины прибыли

### *Домашнее задание (на девятое практическое занятие)*

Подготовить презентацию, иллюстрирующую ответы на следующие вопросы:

Качественный анализ рисков Вашего бизнеса, выполненный по следующей схеме:

выявление конкретных рисков Вашего бизнеса и анализ причин;

определение суммы денежных средств, которую можно потерять в случае наступления рискового событий;

определение суммы денежных средств, которую надо направить на минимизацию ущерба или предотвращение рискового события;

сравнение величины возможных потерь в стоимостном выражении и стоимости мероприятий, направленных на предотвращение рисков.

Определение наиболее чувствительных параметров (цена, затраты, объем), влияющих на прибыль Вашего бизнеса.

### *Домашнее задание (на десятое, одиннадцатое практическое занятие)*

Для выполнения задания студенты меняются проектами и проводят экспертную оценку бизнес идеи взятого проекта. Если в результате проведения Экспертной оценки будет признано, что проект экономически нецелесообразен. Это никак не повлияет на оценку той группы, которая готовила проект. В данном задании оценивается работа группы, которая

готовила экспертное заключение. Группа, которая готовила экспертное заключение, должна организовать мини дискуссию по обсуждению проекта. То есть сначала группа делает экспертное заключение, потом мини дискуссия.

*Рекомендации по выполнению задания: экспертная оценка идеи*

Результатом экспертной оценки, которой должен быть вывод о коммерческой целесообразности реализации, предлагаемой бизнес идеи. То есть необходимо сделать вывод, стоит ли вкладывать деньги в открытие предлагаемого бизнеса. В каждом пункте доклада необходимо привести аргументированные выводы. Экспертное заключение не считается защищенным, если в экспертном заключении будут скопированы слайды с проекта или просто перечислены цифры проекта без комментариев. Рекомендуемая структура и содержание доклада:

 необходимо критически оценить, насколько востребован предлагаемый продукт (товар, работа, услуга) в конкретном регионе в условиях существующей конкуренции и емкости рынка;

 необходимо обозначить, что позволит достичь запланированного в проекте уровня спроса на товар (работу, услугу);

 необходимо оценить, можно ли технически создать предлагаемый продукт (работу, услугу). Кратко (да почему, или нет и почему);

 необходимо оценить доступность ресурсов, необходимых для реализации бизнес идеи. То есть необходимо критически оценить бизнес идею с точки зрения доступности персонала требуемой квалификации, наличия сырья, помещения и др. Особое внимание следует уделить персоналу, его мотивации. Также следует изучить договор арендуемого помещения (если есть) оценить риски, связанные с договором аренды;

 необходимо оценить продуманность и реалистичность представленного механизма функционирования бизнеса и бизнес-процессов. Выделить особенности бизнес процессов для данного бизнеса. Указать недостатки представленного механизма и бизнес-процессов.

 необходимо проверить расчет правильности затрат, связанных с открытием бизнеса. Указать неточности в расчетах;

 необходимо проверить расчет правильности: постоянных затрат бизнеса первого года работы, расчета маржинальной прибыли, расчета прибыли. Указать неточности в расчетах;

следует указать возможные пути снижения затрат;

 необходимо проверить расчета правильности срока окупаемости вложений в бизнес;

 кратко, охарактеризовать ключевые риски, связанные с открытием и функционирование бизнеса, возвратом денег вложенных в бизнес. Не надо в этом разделе повторять раздел риски проекта, следует остановиться на ключевых моментах. А также представить свою точку зрения по данному вопросу;

 общий вывод. Возможные варианты выводов Экспертной оценка бизнес идеи:

- да, реализация проекта коммерчески целесообразна. Потому, что: перечислить основные доводы;

- да, реализация проекта может быть коммерчески целесообразна. Потому, что: перечислить основные доводы.

Но следует более тщательно проработать ряд вопросов:

- нет, реализация проекта коммерчески нецелесообразна. Потому, что: перечислить основные доводы.

*Рекомендации по подготовке дискуссии.*

Для подготовки и участия в дискуссии студенту необходимо:

изучить материал в СМИ, сети интернет, электронных библиотек по теме дискуссии;

подготовить выступление на 2-3 мин. с презентацией по теме дискуссии;

подготовить вопросы, которые он хотел бы обсудить с группой студентов, участниками дискуссии по заданной теме.

#### **4. Критерии оценки выполнения самостоятельной работы**

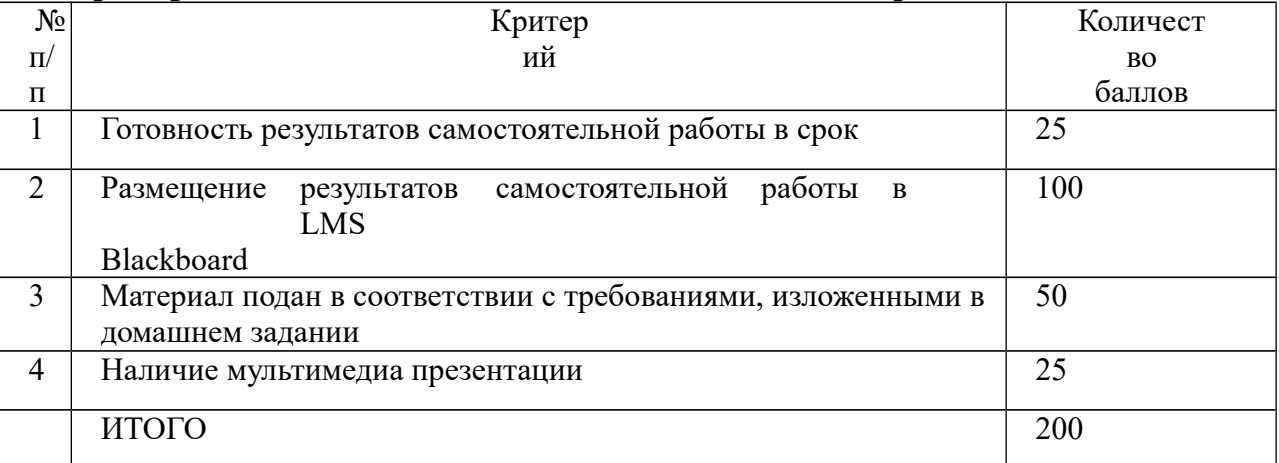

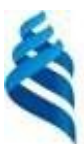

#### **МИНИСТЕРСТВО ОБРАЗОВАНИЯ И НАУКИ РОССИЙСКОЙ ФЕДЕРАЦИИ**

Федеральное государственное автономное образовательное учреждение

высшего образования

**«Дальневосточный федеральный университет»** (ДВФУ)

**ШКОЛА ЭКОНОМИКИ И МЕНЕДЖМЕНТА**

# **ФОНД ОЦЕНОЧНЫХ СРЕДСТВ по дисциплине «Экономика фирмы» Направление подготовки 38.03.02 Менеджмент** Форма подготовки: очная

**Владивосток 2017**

# Паспорт **I.** фонда оценочных средств<br>по дисциплине «Экономика фирмы»

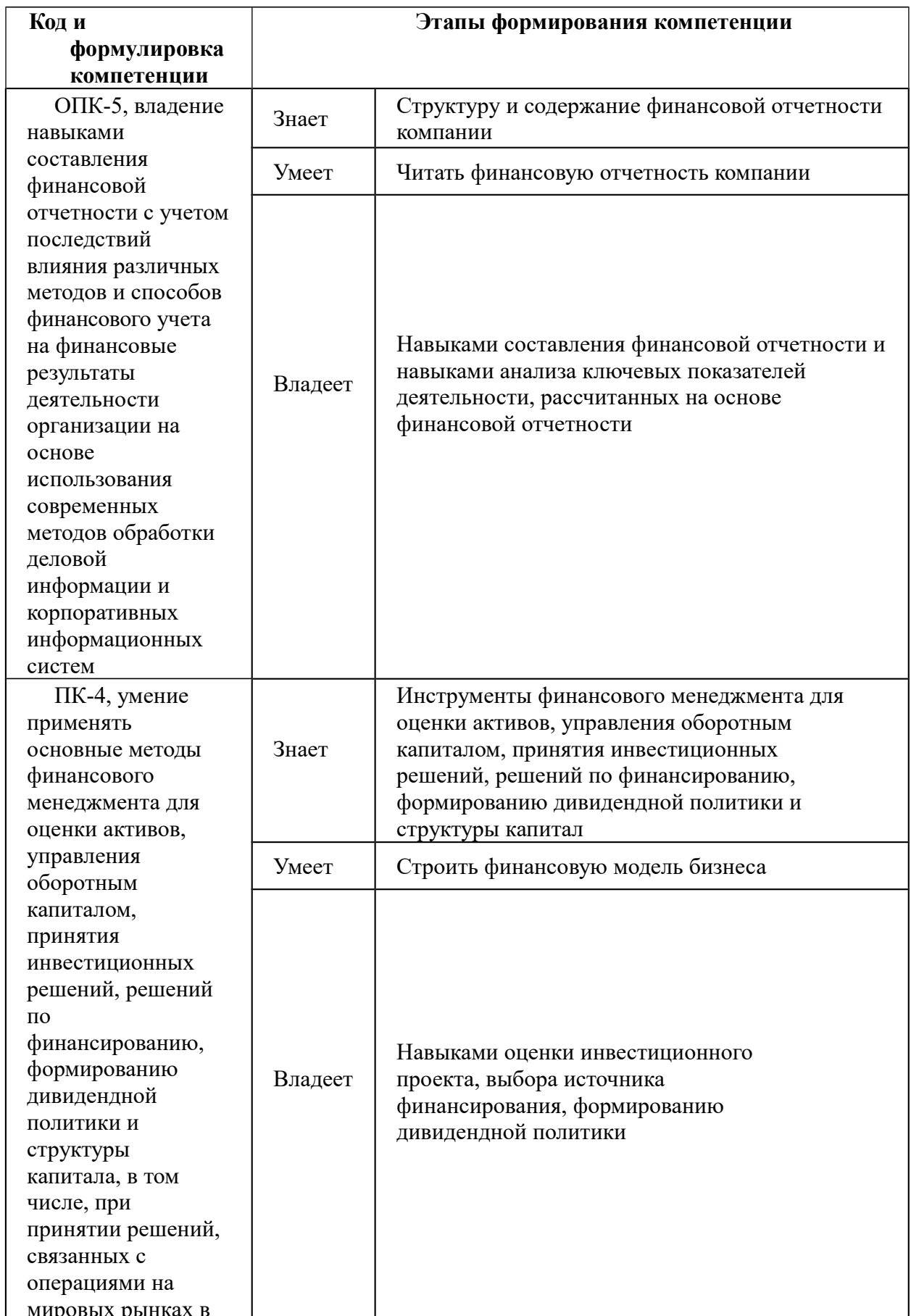

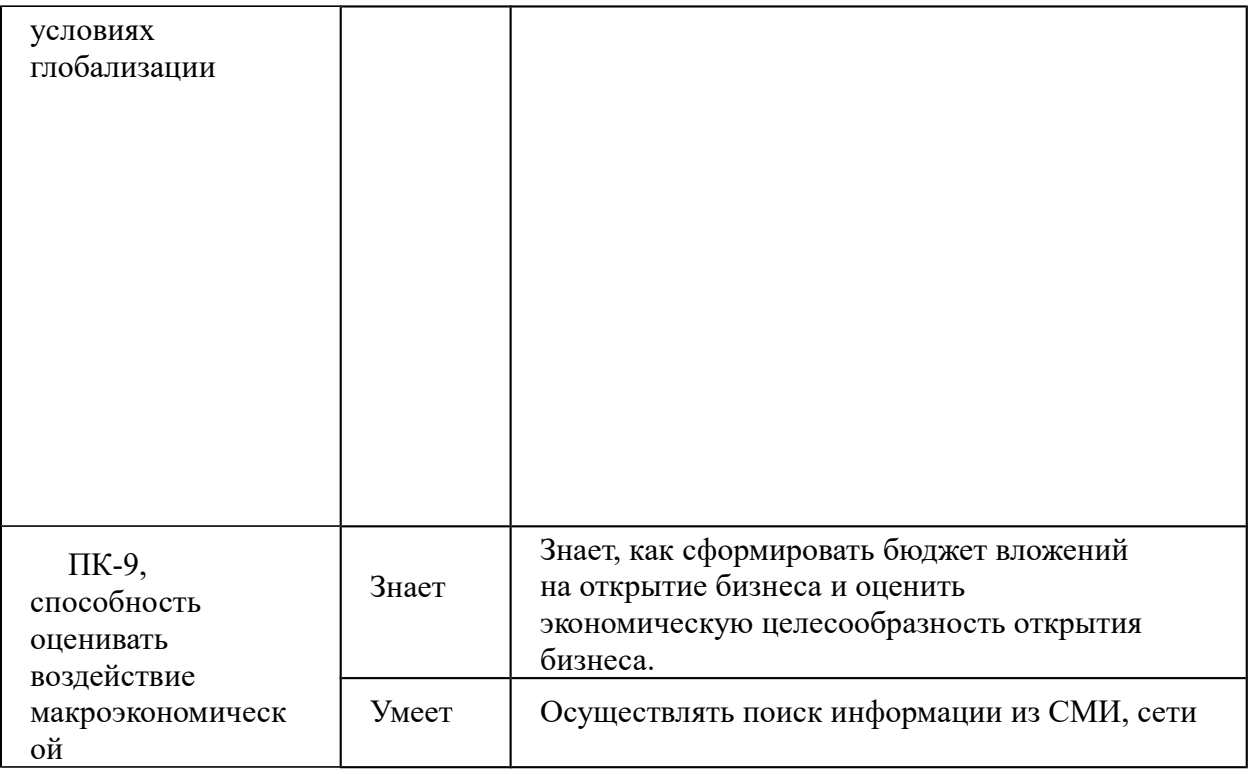

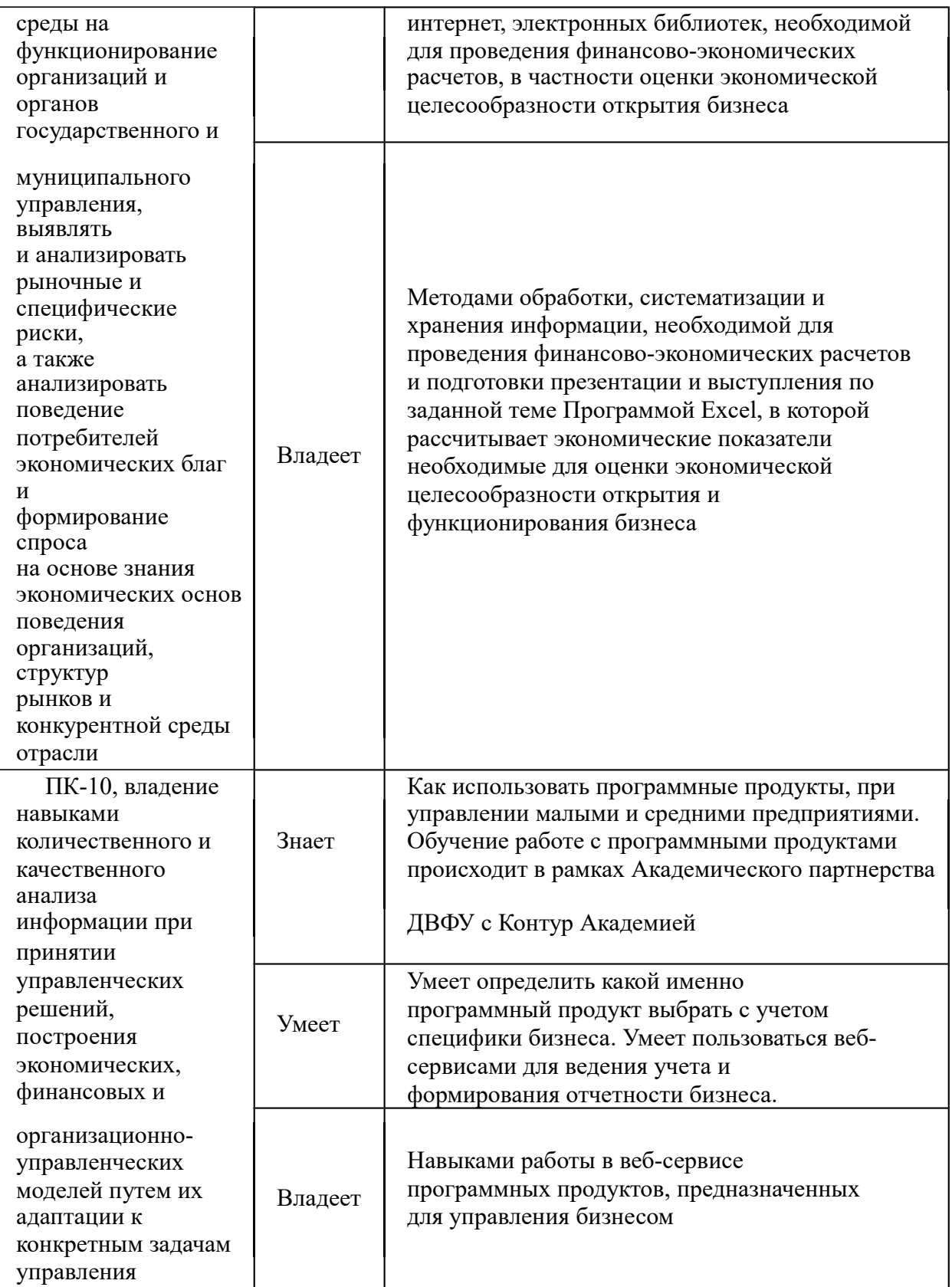

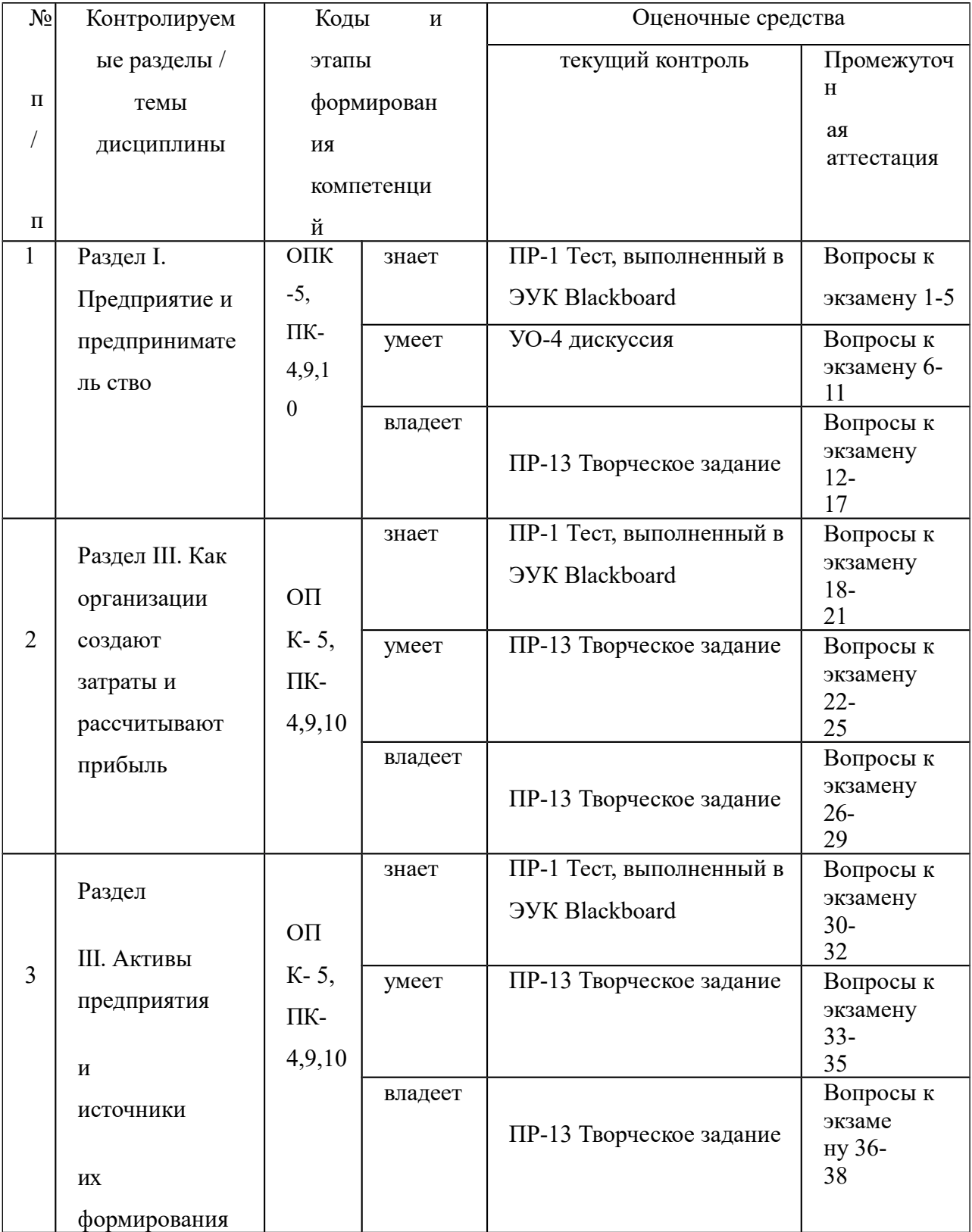

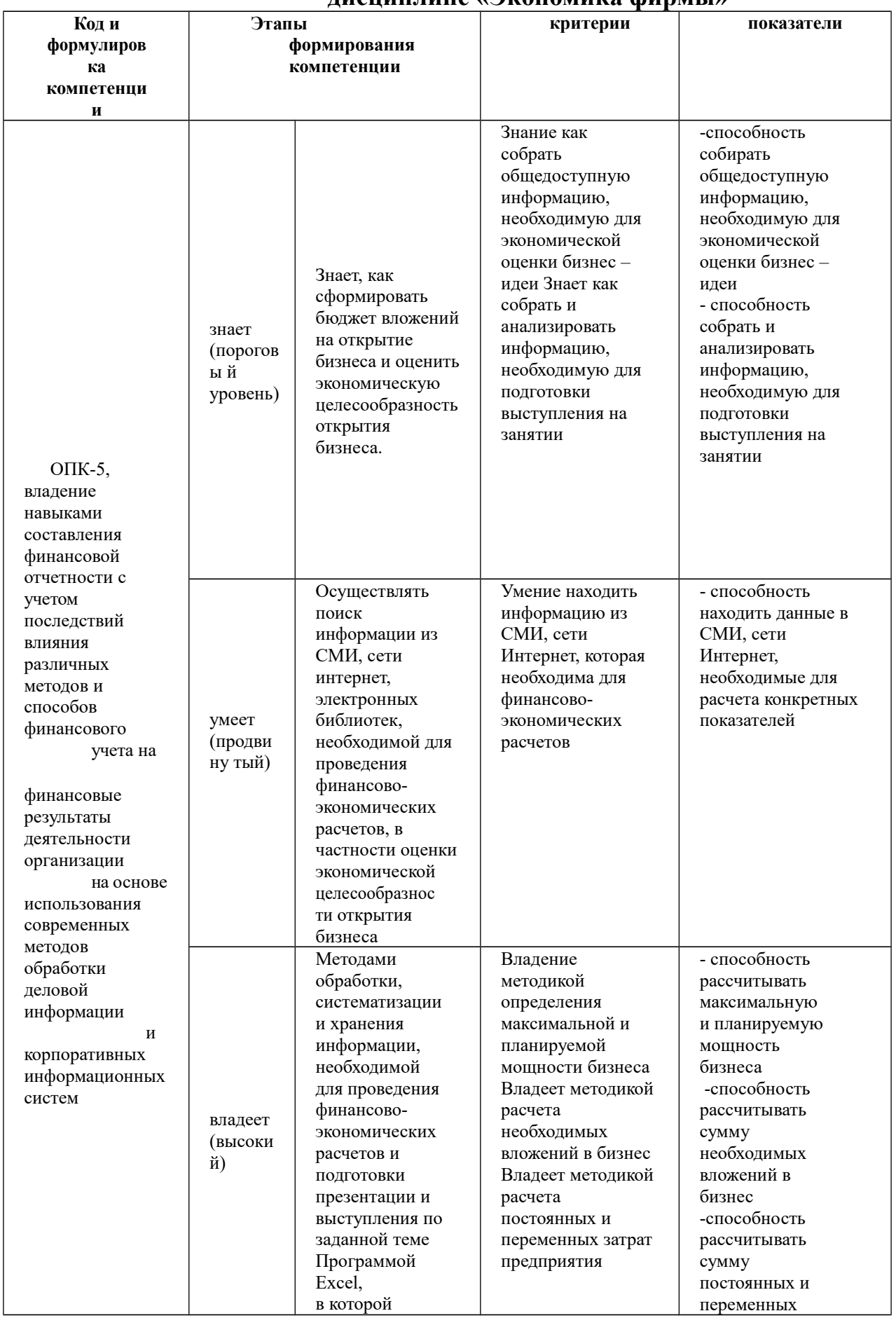

# $II.$ Шкала оценивания уровня сформированности компетенций по<br>дисциплине «Экономика фирмы»

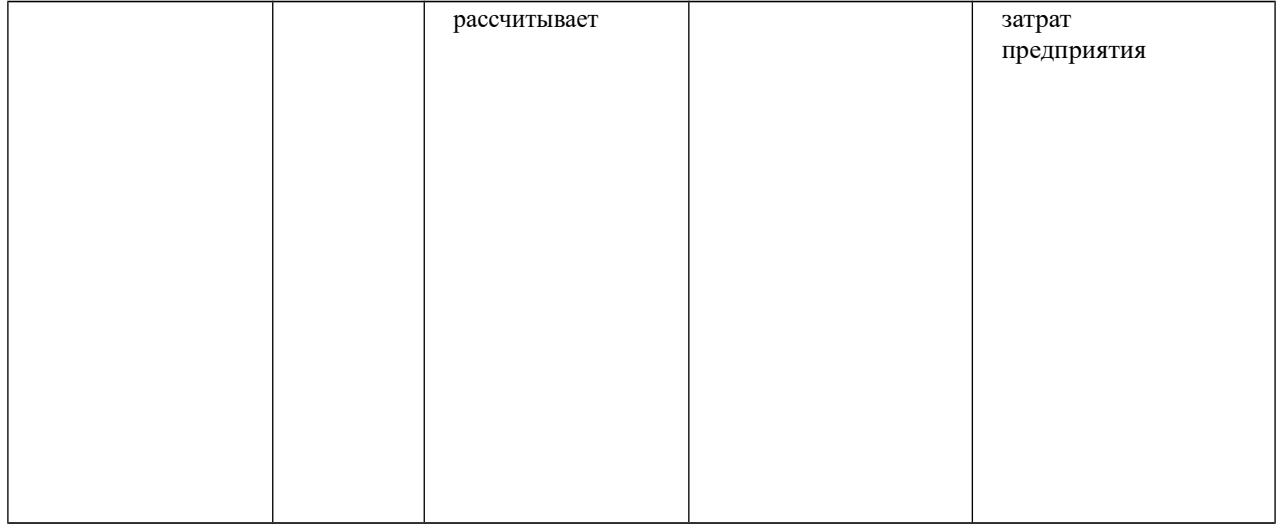

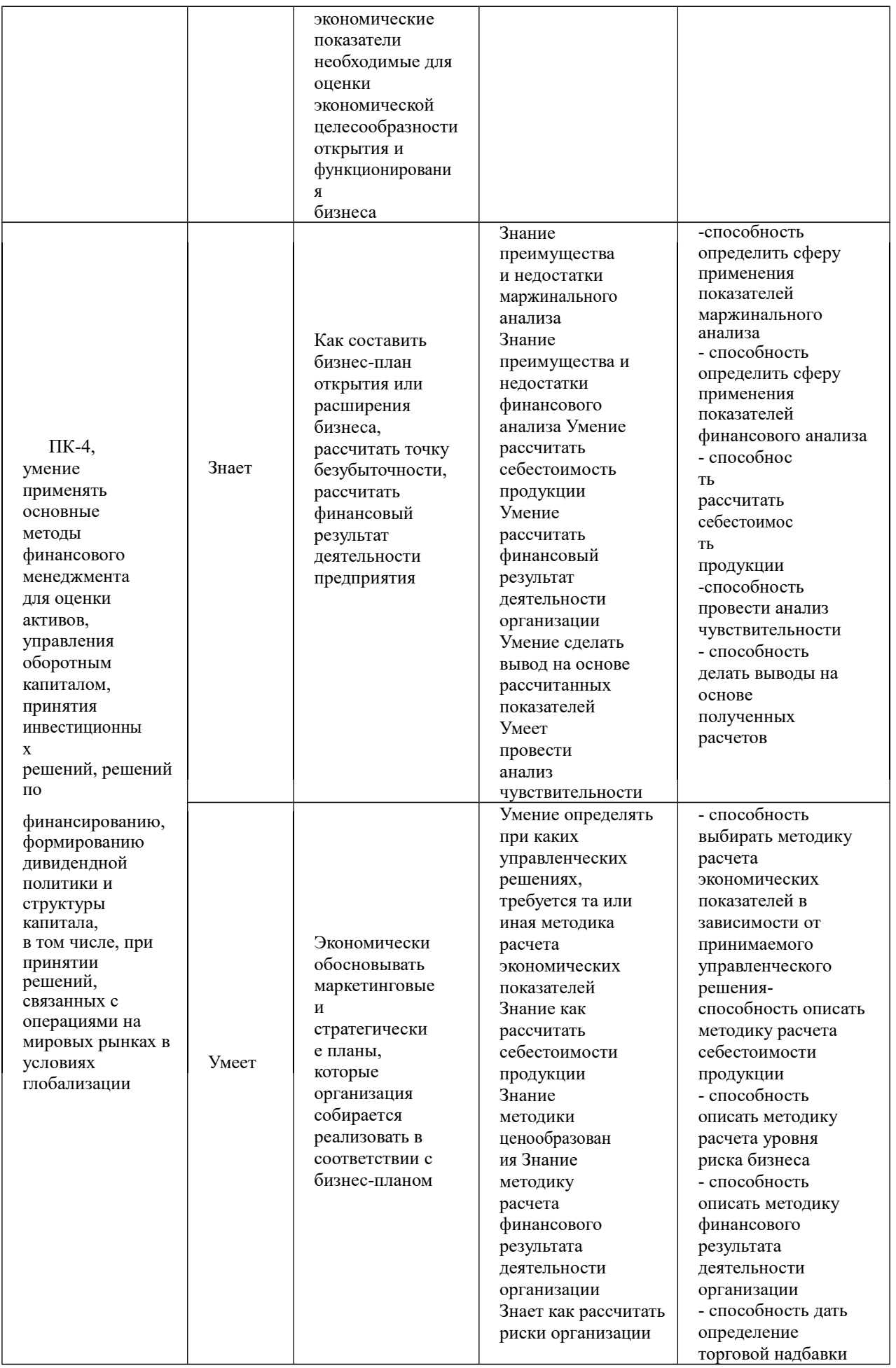

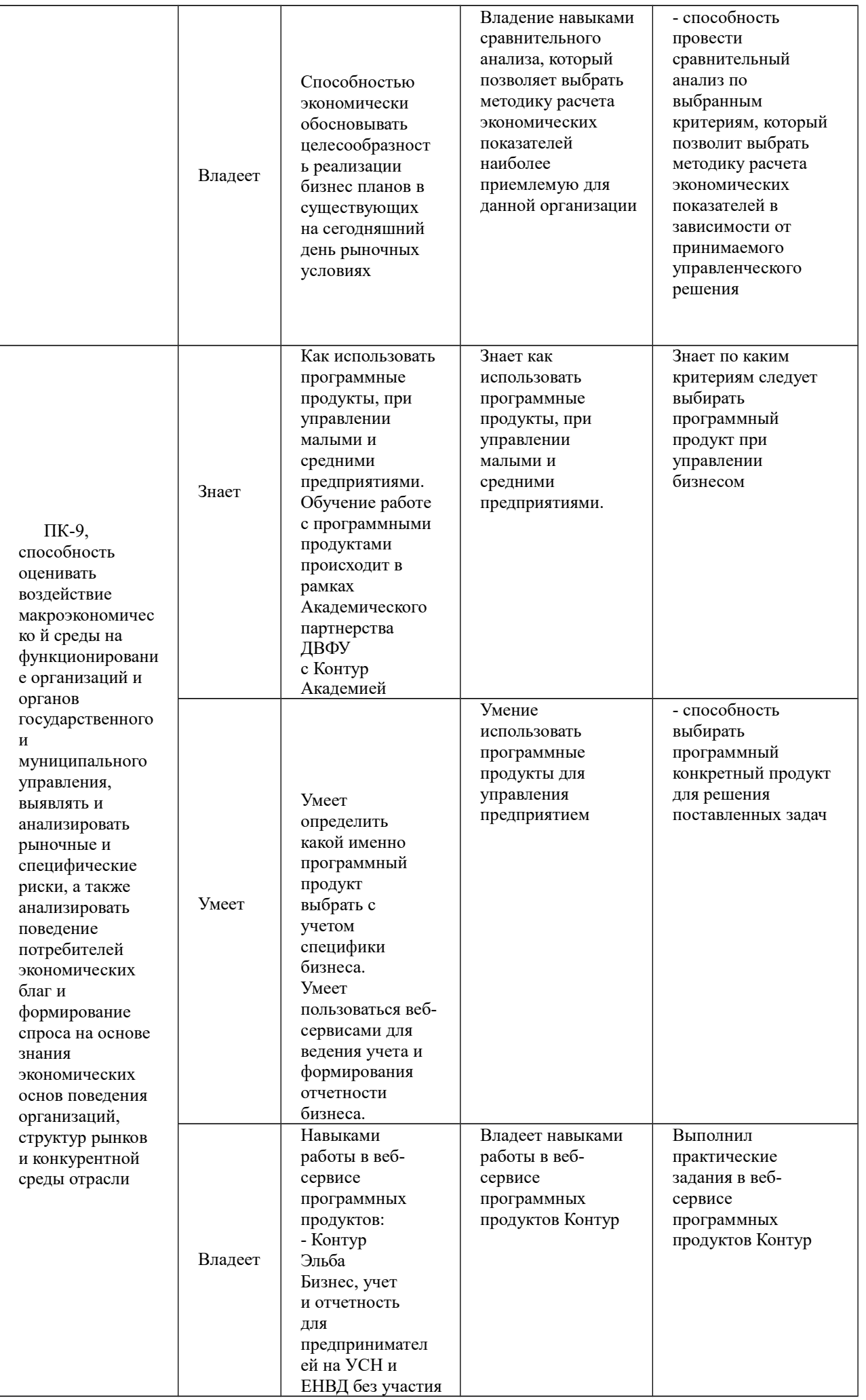

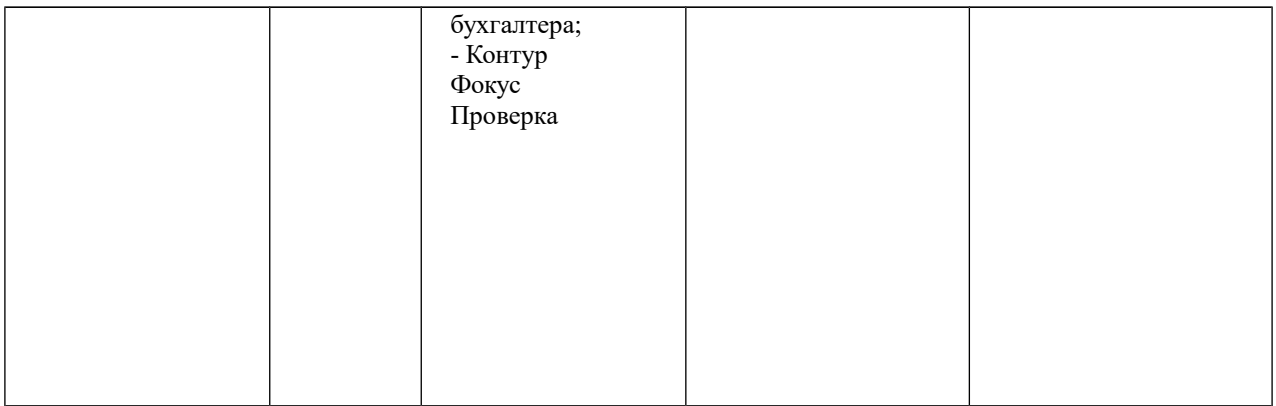

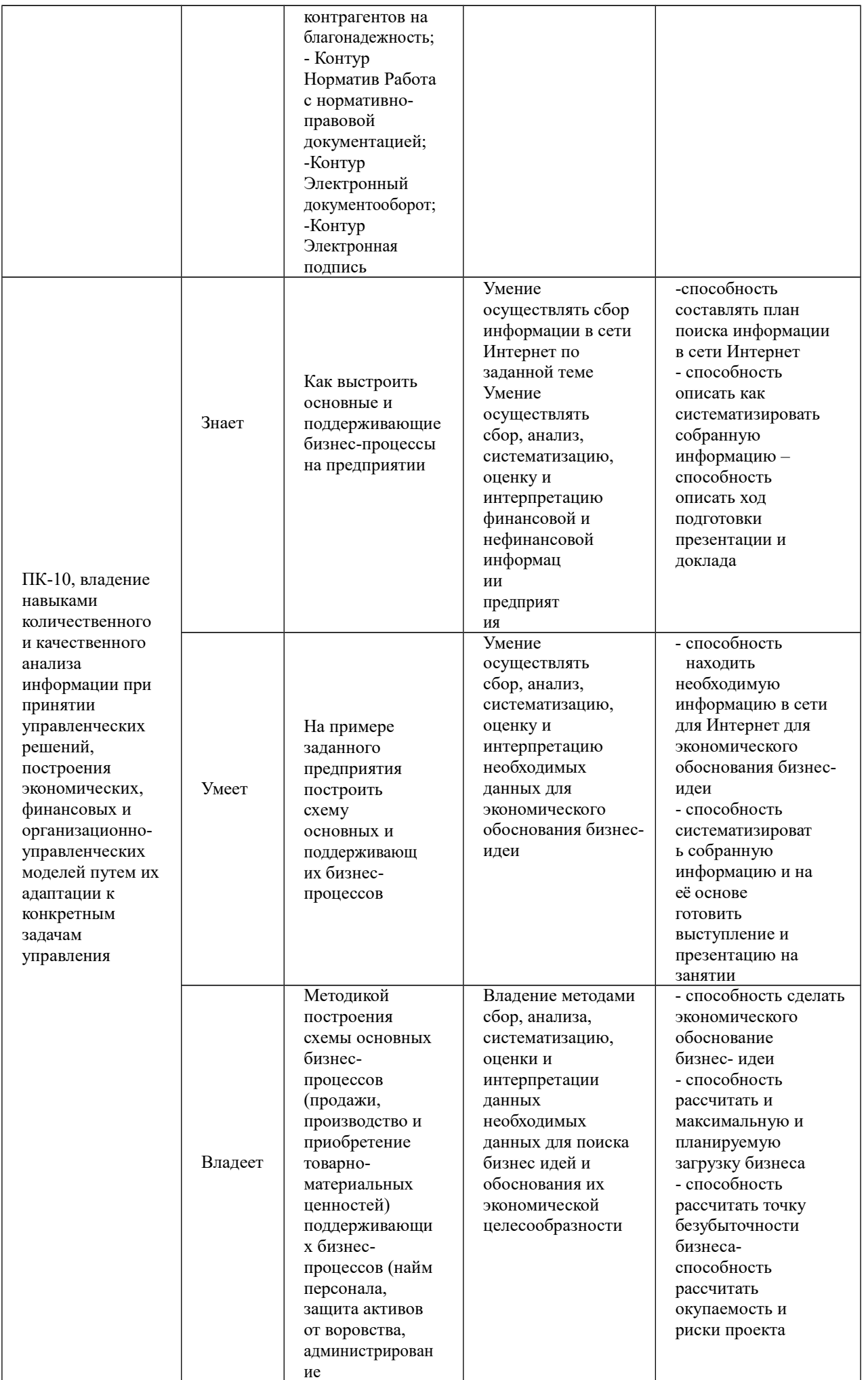

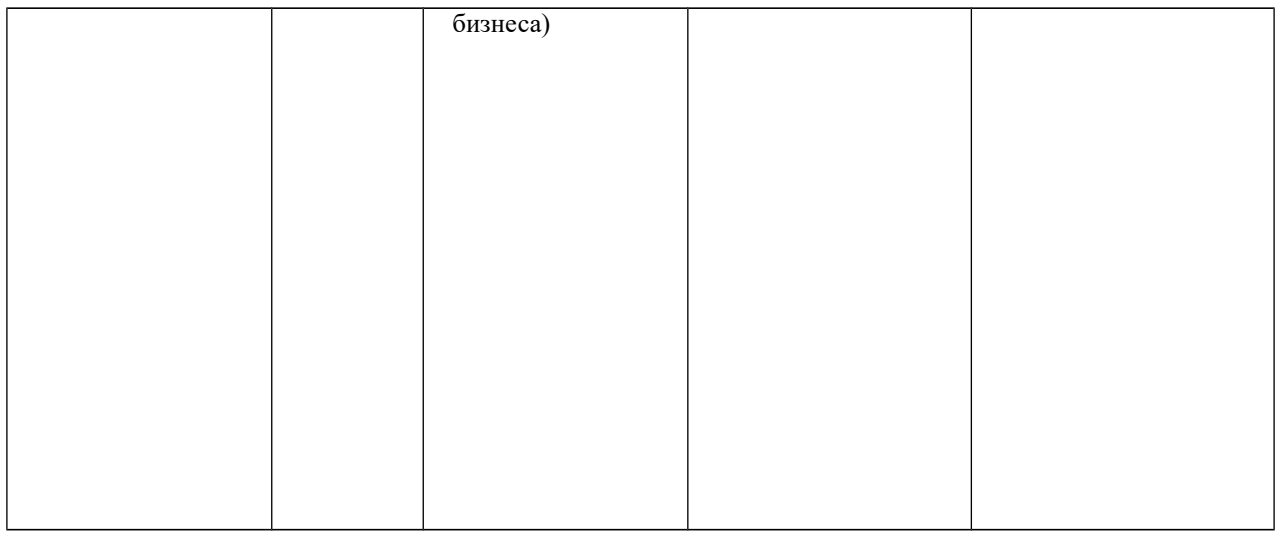

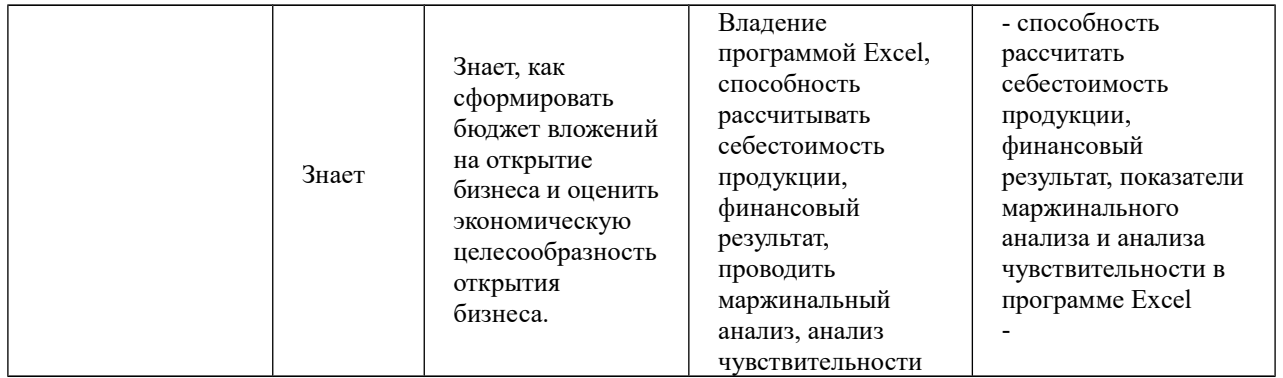

Методические материалы, определяющие процедуры оценивания знаний, умений и навыков

Оценка по курсу выставляется на основе рейтинга

Рейтинг-план дисциплины Экономика фирмы

Календарный план контрольных мероприятий по дисциплине на экзамен

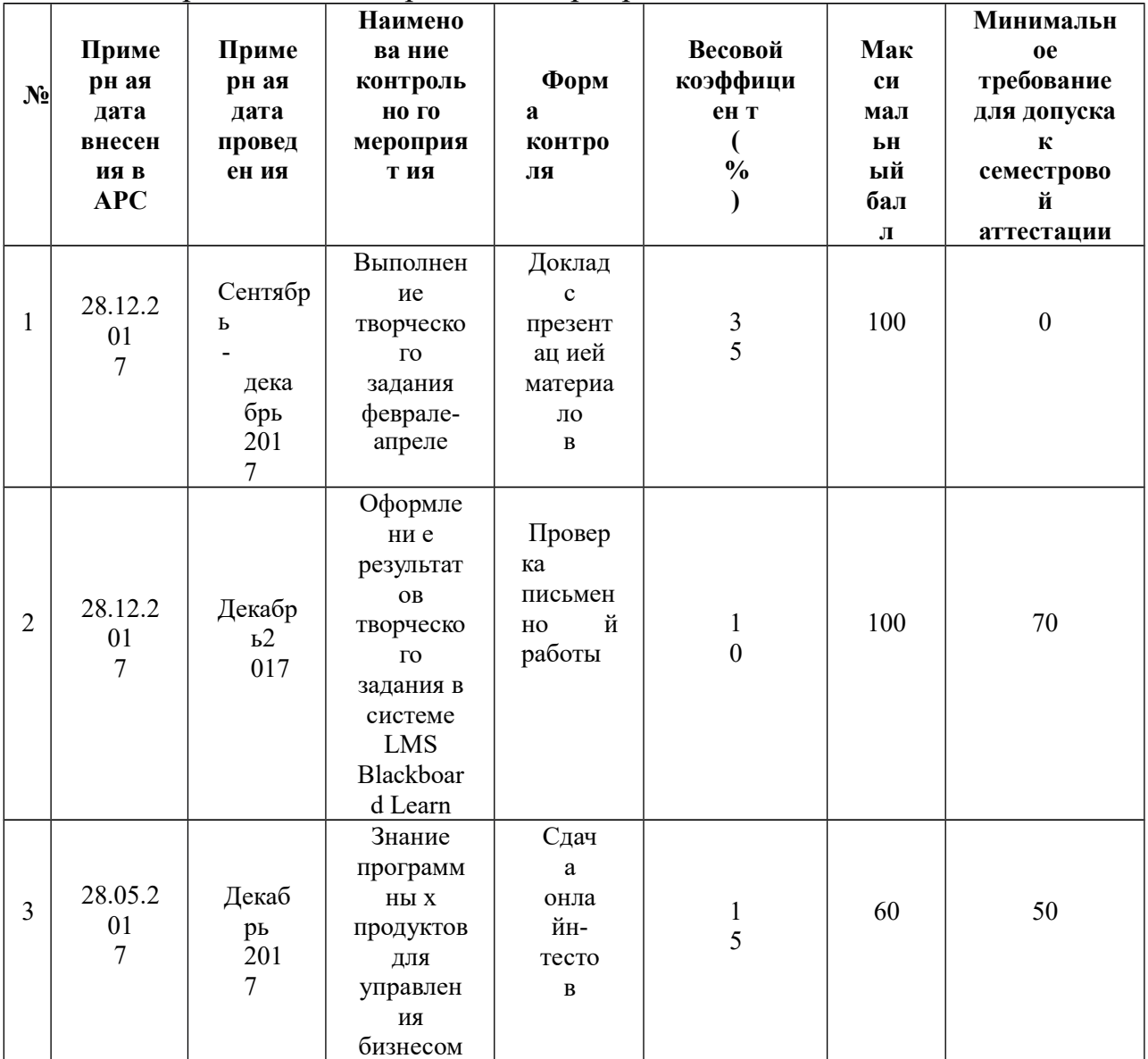

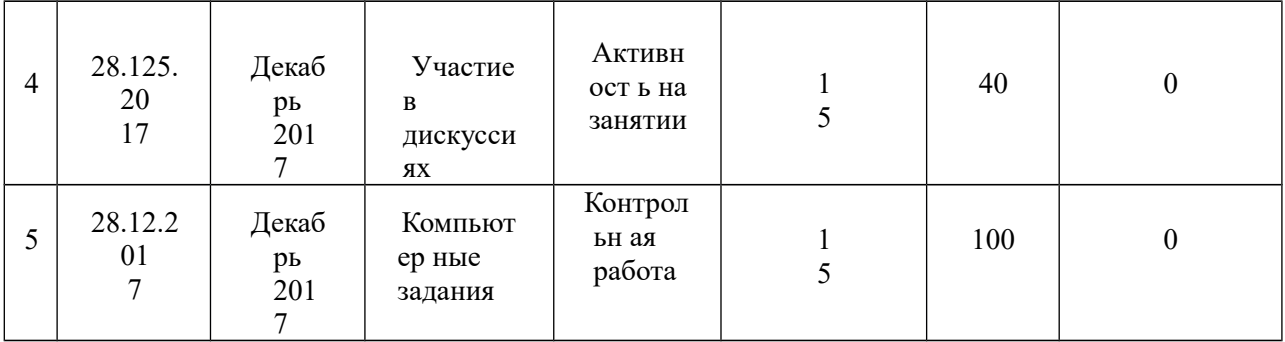

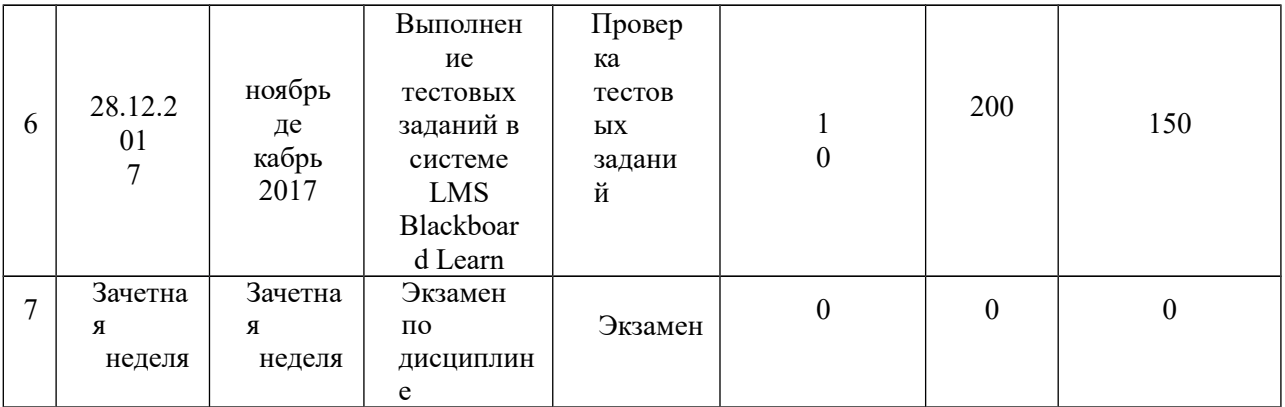

| Менее $0,5\_\%$                | неудовлетворительн |
|--------------------------------|--------------------|
|                                |                    |
| От 0,5 $\frac{6}{10}$ до 0,6 % | удовлетворительно  |
| От 0,61 % до 0,80 %            | хорошо             |
| От 0,81 % до 0,1 $\frac{0}{0}$ | ОТЛИЧНО            |

Шкала соответствия рейтинга по дисциплине и оценок

#### **Критерии оценки выполнения творческого задания.**

Выполнение творческого задания оценивается на основе докладов студентов с презентацией материалов с первого по одиннадцатое практическое занятие. Каждый студент делает 10 докладов, каждое выступление оценивается в 10 баллов. Итого максимальная сумма баллов за выполнение творческого задания 100 баллов. Критерии оценки выступления на 10 баллов:

 5 баллов все пункты домашнего задания выполнены полностью и слайды, оформлены по правилам, изложенным в Приложении 1 (рекомендации к выполнению творческого задания «Экономическое обоснование бизнес идеи»);

 5 баллов доклад не читается со слайдов и листочка, при выступлении студенты смотрят в аудиторию, слайды комментирует, а не считывают.

Если требования не соблюдаются, то ставится 0 баллов. То есть баллы за выступления ставятся либо 5 презентация+5выступление=10, либо 0.

### **Критерии оценки: оформление результатов творческого задания в системе LMS Blackboard Learn.**

Оформление результатов творческого задания в системе LMS Blackboard Learn производится в виде проверки письменной работы. Студенты загружают презентацию творческого задания в LMS Blackboard Learn. Критерии оценки:

25 баллов слайды представлены последовательно, в соответствии с пунктами домашнего задания. Если требования не соблюдаются, то ставится 0 баллов;

75 баллов все расчеты в работе произведены верно. Поскольку все расчеты взаимосвязаны друг с другом, то ставиться либо 0 баллов, либо 75 баллов.

### **Критерии оценки: знание программных продуктов для управления бизнесом.**

Знание программных продуктов веб-сервиса Контур оценивается на основе сдачи онлайн-тестов на знание программных продуктов на сайте Академия продуктов Контура. Результаты тестирования студентов становятся доступны зарегистрированному преподавателю на сайте Академия продуктов Контура https://school.kontur.ru/courses/ap-1. Работа в

веб-сервисе проводиться на основании договора об Академическом партнерстве СКБ Контур и ДВФУ. Студенты должны выполнить тесты на знание следующих программных продуктов:

 Эльба – учет и отчетность для предпринимателей на УСН и ЕНВД без участия бухгалтера;

- Фокус быстрая проверка контрагентов на благонадежность.
- Норматив работа с нормативно-правовой документацией;

 Экстерн – электронный документооборот с контролирующими органами;

- Диадок электронный документооборот с контрагентами;
- Электронная подпись.

Максимальный балл за выполнение каждого теста 10. Итого за данный вид работы студент может набрать 60 баллов.

### **Критерии оценки: участие в дискуссиях.**

Студенты должны принять участие в дискуссиях на двух практических занятиях.

Критерии оценки

• выступление с докладом и презентацией по теме дискуссии 25 баллов

дополнение к другим докладам, вопросы 15 баллов.

### **Критерии оценки: компьютерные задания.**

Выполнение студентами компьютерных задания на 9,12,16,17 практических занятиях оценивается следующим образом:

 расчет срока окупаемости в Excel на основании данных творческого задания на 9-м практическом занятии – 25 баллов;

 формирование прогнозной финансовой отчетности на основании данных творческого задания на 12-м практическом занятии – 25 баллов;

 формирование входящих и исходящих документов организации, формирование отчетности в программном продукте Контур. Эльба на основании данных творческого задания на 16-м и 17-м практическом занятии – 50 баллов.

Выполнение тестовых заданий в системе LMS Blackboard Learn – 200 баллов. Типовые тесты:

1. Бизнес – это:

а) деятельность, направленная на саморазвитие;

б) деятельность, направленная на получение прибыли;

в) деятельность, направленная на знакомство с новыми людьми;

г) деятельность, направленная на погашение долга по кредиту.

2. Что получает человек, когда открывает свой бизнес:

а) стабильный доход, не зависящей от результатов их деятельности;

б) возможность не принимать решения;

в) возможность самостоятельно принимать решения;

г) возможность действовать строго по инструкции.

3. Определите правильную последовательность этапов жизненного цикла товара:

а) разработка, рост, внедрение, зрелость, упадок;

б) рост, внедрение, зрелость, упадок, разработка;

в) разработка, внедрение, рост, зрелость, упадок;

г) разработка, упадок, рост, внедрение, зрелость.

4. В качестве личного вознаграждения предприниматель может забрать:

а) часть заработанной прибыли;

б) всю заработанную выручку;

в) все поступившие денежные средства от клиентов на счет в банке;

г) ежедневно все имеющееся денежные средства в кассе.

5. Предприниматель получил от клиента 70 % предоплаты на изготовление окон в декабре 2015 года и потратил полученные деньги на выполнение заказа, в январе 2016 г. заказ был доставлен клиенту и клиент оплатил еще 25 % от стоимости заказа. Оставшиеся 5 % стоимости заказа клиент заплатил в феврале 2016 г. В каком месяце предприниматель заработал выручку:

а) в феврале 2016;

б) в декабре 2015;

в) в январе 2016;

г) 50 % -в декабре 2015, 25% - в январе 2015, 5 % - в феврале 2016.

6. Бизнес зарабатывает выручку:

а) только в момент получения денежных средств от клиента;

б) в момент принятия заказа от клиента;

в) в момент продажи товара (услуги) клиенту;

г) в момент погашения дебиторской задолженности клиентом.

7. Надо ли соотносить рекламный бюджет с предполагаемым доходом от бизнеса:

а) да, обязательно;

б) нет;

в) иногда.

8. Сумма единого налога при упрощенной системе налогообложения:

а) зависит от фактически полученного дохода предпринимателя и рассчитывается как величина дохода, умноженная на ставку 15%;

б) зависит от фактически полученного дохода предпринимателя и рассчитывается как величина дохода, умноженная на ставку  $6\%$ ;

в) не зависит от фактически полученного дохода предпринимателя, и рассчитывается как величина вмененного дохода, умноженная на ставку  $15\%$ ;

г) может рассчитываться как разница между доходами и расходами предпринимателя умноженная на 15%.

9. Критерии применения упрощенной системы налогообложения:

а) уровень дохода более 120 млн руб. за год, средняя численность работников более 100 человек, остаточная стоимость основных средств более 100 млн руб.;

б) уровень дохода не более 200 млн руб. за год, средняя численность работников не более 150 человек, остаточная стоимость основных средств не более 100 млн руб.;

в) уровень дохода не более 120 млн руб. за год, средняя численность работников не более 100 человек, остаточная стоимость основных средств не более 150 млн руб.;

г) уровень дохода не более 120 млн руб. за год, средняя численность работников не более 100 человек, остаточная стоимость основных средств более 300 млн руб.

10. Сумма единого налога на вмененный доход (ЕНВД):

а) зависит от фактически полученного дохода предпринимателя и рассчитывается как величина дохода, умноженная на ставку  $15\%$ ;

б) зависит от фактически полученного дохода предпринимателя и рассчитывается как величина дохода, умноженная на ставку  $6\%$ ;

в) не зависит от фактически полученного дохода предпринимателя, и рассчитывается как величина вмененного дохода, умноженная на ставку 15%;

г) разница между доходами и расходами предпринимателя умноженная на 15%.

11. Предприниматель собирается открыть велопрокат и приобрести 20 велосипедов. Ожидается, что в среднем клиенты будут брать велосипеды на 2 часа. Время работы велопроката в будние дни с 15-21 часа, в выходные с 11- 21 часов. В среднем 1 велосипед находится в текущем ремонте 2 часа в неделю. Сколько клиентов в неделю максимально может обслужить велопрокат:

- а) 500 человек;
- б) 480 человек;
- в) 475 человек;
- г) 590 человек.

12. Время работы автомойки с 10 до 22 часов, компания имеет 4 бокса, среднее время мойки автомобиля 30 мин., средняя стоимость услуги 500 руб. Рассчитайте планируемую выручку при 50 % ожидаемой загрузки автомойки за апрель месяц:

- а) 744 000 руб.;
- б) 750 00 руб.;
- в) 720 000 руб.;
- г) 710 000 руб.

13. Описание бизнес процессов на этапе создания

бизнеса: а) бесполезное занятие;

б) позволяет понять, как будет функционировать бизнес;

в) невозможно сделать;

г) позволит более точно понять, сколько денег потребуется вложить в бизнес.

14. Без формирования плана помещения:

а) можно точно понять, сколько денег потребуется вложить в бизнес;

б) можно составить план эвакуации;

в) невозможно точно понять, сколько денег потребуется вложить в бизнес;

г) можно начинать ремонт.

15. Величина денежных средств, которую необходимо вложить в бизнес, считается для периода времени:

а) с момента начала реализации бизнес идеи до момента получения первых денежных средств от клиентов;

б) с момента начала реализации бизнес идеи до момента окончания ремонта в помещении;

в) с момента начала реализации бизнес идеи до момента выпуска пробной партии товара;

г) с момента начала реализации бизнес идеи до момента закрытия бизнеса.

16. Формирование календарного плана реализации бизнес идеи:

а) определяет только последовательность отдельных работ по открытию бизнеса;

б) определяет последовательность и сроки выполнения отдельных работ по открытию бизнеса;

в) определяет только сроки выполнения работ по открытию бизнеса;

г) позволяет определить затраты на открытие бизнеса.

17. Предприниматель вложил в бизнес 200 тыс. руб., инвестор 800 тыс. руб. Собственники решили установить процент на вложенные средства на уровне среднерыночной ставки по депозитам 10%. Было решено установить

вознаграждение предпринимателю 300 тыс. руб. в год. За первый год работы организация заработала 2000 тыс. руб. чистой прибыли, из которой 50  $\%$ было решено оставить на развитие бизнеса, а 50 % направить на выплату собственникам. Собственники договорились, что доли в распределении прибыли будут следующие 50 % на 50 %. В результате доходы собственников (без учета налога на дивиденды) составят:

а) предпринимателя – 500 тыс. руб., инвестора 500 тыс. руб.;

б) предпринимателя – 620 тыс. руб., инвестора 380 тыс. руб.;

в) предпринимателя – 380 тыс. руб., инвестора 620 тыс. руб.; г)

предпринимателя – 1000 тыс. руб., инвестора 1000 тыс. руб.;

18. Предприниматель планирует привлечь кредит в сумме 300 000 руб. под 18 % годовых сроком на три месяцев. Возврат основной суммы ежемесячно равными долями. Платежи предпринимателя кредитору составят:

а) по 104 500 ежемесячно;

б) 4 500 за первый месяц, 4 500 за второй месяц, 304 500 за третий месяц;

в) по 100 000 ежемесячно;

г) 104 500 за первый месяц, 103 000 за второй месяц, 101 500 за третий месяц.

19. Предприниматель собирается организовать проведение научного шоу. Средняя стоимость получасового научного шоу 4500 руб. Зарплата ведущего 750 руб. Транспортные расходы 250 руб. (доставка реквизита из офиса до клиента и обратно). Средняя стоимость реактивов, подарков, рекламных материалов на одно шоу 350 руб. Предприниматель планирует выбрать режим налогообложения 6 % от дохода. Постоянные затраты предпринимателя за год (аренда, реклама и другие расходы) 300 000 руб. Предприниматель планирует показать 300 шоу за год. Совокупная маржинальная прибыль предпринимателя за год равна:

а) 800 000 руб.;

б) 1 350 000 руб.;

в) 564 000 руб.;

г) 864 000 руб.

как: 20. Маржинальная прибыль на единицу товара (услугу) рассчитывается

а) розничная цена продажи товара (услуги) плюс переменные затраты, приходящиеся на один товар (услугу);

б) розничная цена продажи товара (услуги) минус переменные затраты, приходящиеся на один товар (услугу);

в) розничная цена продажи товара (услуги) минус постоянные затраты, приходящиеся на один товар (услугу);

г) розничная цена продажи товара (услуги) минус переменные и постоянные затраты, приходящиеся на один товар (услугу).

21. Предприниматель планирует открыть магазин у дома. Он планирует продавать продовольственные товары с торговой наценкой 100 %, непродовольственные товары с наценкой 150 %. Ожидаемые постоянные затраты предпринимателя 3 600 000 руб. за год. Предприниматель считает, что на продовольственные товары следует отнести 2 700 000 руб. постоянных затрат, а на непродовольственные 900 000 руб. Чтобы достигнуть точки безубыточности предприниматель должен заработать выручку:

а) 1 500 000 руб. от продажи продовольственных товаров и 5 400 000 руб. от продажи непродовольственных товаров;

б) 5 000 000 руб. от продажи продовольственных товаров и 1 000 000 руб. от продажи непродовольственных товаров;

в) 5 400 000 руб. от продажи продовольственных товаров и 1 500 000 руб. от продажи непродовольственных товаров;

г) 5 800 000 руб. от продажи продовольственных товаров и 2 000 000 руб. от продажи непродовольственных товаров.

22. Отметьте верные утверждения:

а) на быстро растущем рынке выгодно иметь высокую долю постоянных затрат и низкую долю переменных затрат;

б) на быстро растущем рынке выгодно иметь низкую долю постоянных затрат и высокую долю переменных затрат;

в) при неустойчивом спросе на товар выгодно иметь высокую долю постоянных затрат и низкую долю переменных затрат;

г) при неустойчивом спросе на товар выгодно иметь низкую долю постоянных затрат и высокую долю переменных затрат.

23. Расчет точки безубыточности с учетом желаемого размере прибыли можно произвести по формуле:

а) (постоянные затраты за год минус планируемый размер прибыли)/ совокупную маржинальную прибыль;

б) (постоянные затраты за год + планируемый размер прибыли) / маржинальная прибыль одного товара (услуги);

в) (постоянные затраты за год + планируемый размер прибыли)/ совокупную маржинальную прибыль;

г) (постоянные затраты за год минус планируемый размер прибыли) / маржинальная прибыль одного товара (услуги).

24. Предприниматель должен осуществлять контроль за движением денежных средств в бизнесе:

а) не чаще одного раза в месяц;

б) не чаще одного раза в квартал;

в) ежедневно;

г) один раз в год.

25. Срок окупаемости:

а) период времени, в течение которого предприниматель зарабатывает избыточный доход;

б) всегда больше одного года;

в) период времени, в течение которого возвращаются денежные средства вложенные в открытие бизнеса;

г) всегда наступает в течение одного года.

# **Вопросы к экзамену (используются для приема задолженностей тех студентов, кто не набрал достаточного количества баллов для получения зачета по рейтингу)**

- 1. Жизненный цикл организации
- 2. Классификация организаций (предприятий).
- 3. Предпринимательство: понятие, субъекты, объект, виды.
- 4. Схема функционирования организации (предприятия).
- 5. Основные бизнес-процессы в организации.
- 6. Поддерживающие бизнес процессы в организации.
- 7. Расчет максимальной и планируемой загрузки бизнеса.
- 8. Государственная регистрация бизнеса.
- 9. Выбор режима налогообложения.
- 10. 10.Выбор банка для обслуживания бизнеса.
- 11.Бюджет вложений на открытие бизнеса (нового проекта).
- 12.Календарный план реализации бизнес идеи.

13. Источники привлечения денег для реализации нового проекта: партнер, инвестор или кредитор.

- 14. Срока окупаемости вложений в бизнес
- 15.Риски, связанные с открытием бизнеса.

16.Виды рисков: кредитный, валютный, операционный. 17.Определение чувствительных параметров, влияющих на прибыль бизнеса.

18. Постоянные и переменные затраты.

19. Группировка затрат для определения себестоимости продукта (работы, услуги).

- 20. Формула расчета прибыли.
- 21. Расчет маржинальной прибыли на товар (работу, услугу).
- 22.Расчет точки безубыточности.
- 23.Расчет точки безубыточности для различных видов бизнеса.
- 24.Запас финансовой прочности.
- 25.Какой товар (работу, услугу) выгодно продавать.
- 26.Типы ценовых стратегий предприятия.
- 27. Определение конкурентных преимуществ товара.

28. Обоснование необходимой численности различных категорий работников.

29. Организация оплаты труда на предприятии.

30.Классификация основных средств предприятия.

31.Амортизация основных средств предприятия.

32.Классификация оборотных активов.

33.Основные приемы управления запасами.

34.Кредитная политика организации.

35.Управление денежными средствами организации.

36.Собственные источники финансирования деятельности предприятия.

37.Заемные источники финансирования деятельности предприятия.

38.Расчет графика обслуживания долга.